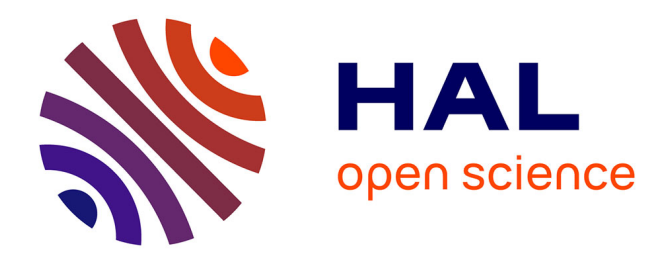

# **La réponse aux utilisateurs d'un centre de documentation de presse : le cas de La Voix du Nord** Delphine Lenglez

# **To cite this version:**

Delphine Lenglez. La réponse aux utilisateurs d'un centre de documentation de presse : le cas de La Voix du Nord. Sciences de l'information et de la communication. 2000. dumas-01719176

# **HAL Id: dumas-01719176 <https://dumas.ccsd.cnrs.fr/dumas-01719176>**

Submitted on 28 Feb 2018

**HAL** is a multi-disciplinary open access archive for the deposit and dissemination of scientific research documents, whether they are published or not. The documents may come from teaching and research institutions in France or abroad, or from public or private research centers.

L'archive ouverte pluridisciplinaire **HAL**, est destinée au dépôt et à la diffusion de documents scientifiques de niveau recherche, publiés ou non, émanant des établissements d'enseignement et de recherche français ou étrangers, des laboratoires publics ou privés.

# Delphine LENGLEZ

# MAITRISE EN SCIENCES DE L'INFORMATION ET DE LA DOCUMENTATION

Rapport de stage

La réponse aux utilisateurs

d'un centre de documentation

de presse : le cas de la VOIX DU NORD.

Stage effectué du 18 décembre au 26 mai 2000

A

LA VOIX DU NORD Lille

Sous la direction de : Monsieur Dominique COTTE, responsable universitaire Monsieur Christian GARITTE, responsable professionnel

LILLE 3 3 OCTOBRE 2000 UNIVERSITE CHARLES DE GAULLE UFRIDIST

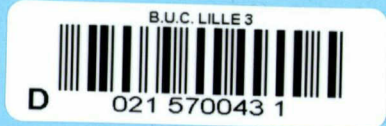

 $200$   $*$   $Nol$ 

# REMERCIEMENTS.

Tout d'abord, je tiens <sup>à</sup> remercier mes maîtres de stage, messieurs Dominique COTTE et Christian GARITTE pour leur disponibilité et leurs précieux conseils.

Je souhaite également remercier Mme Martine GUIONNET, Mr Guy DELVAUX, Mr Joseph RAGUIN et Mr Jean-Paul POUPON pour leur accueil, leur patience et leur gentillesse. Leur avis et leur expérience m'ont aussi beaucoup aidé pour mener à bien ma réflexion.

# SOMMAIRE

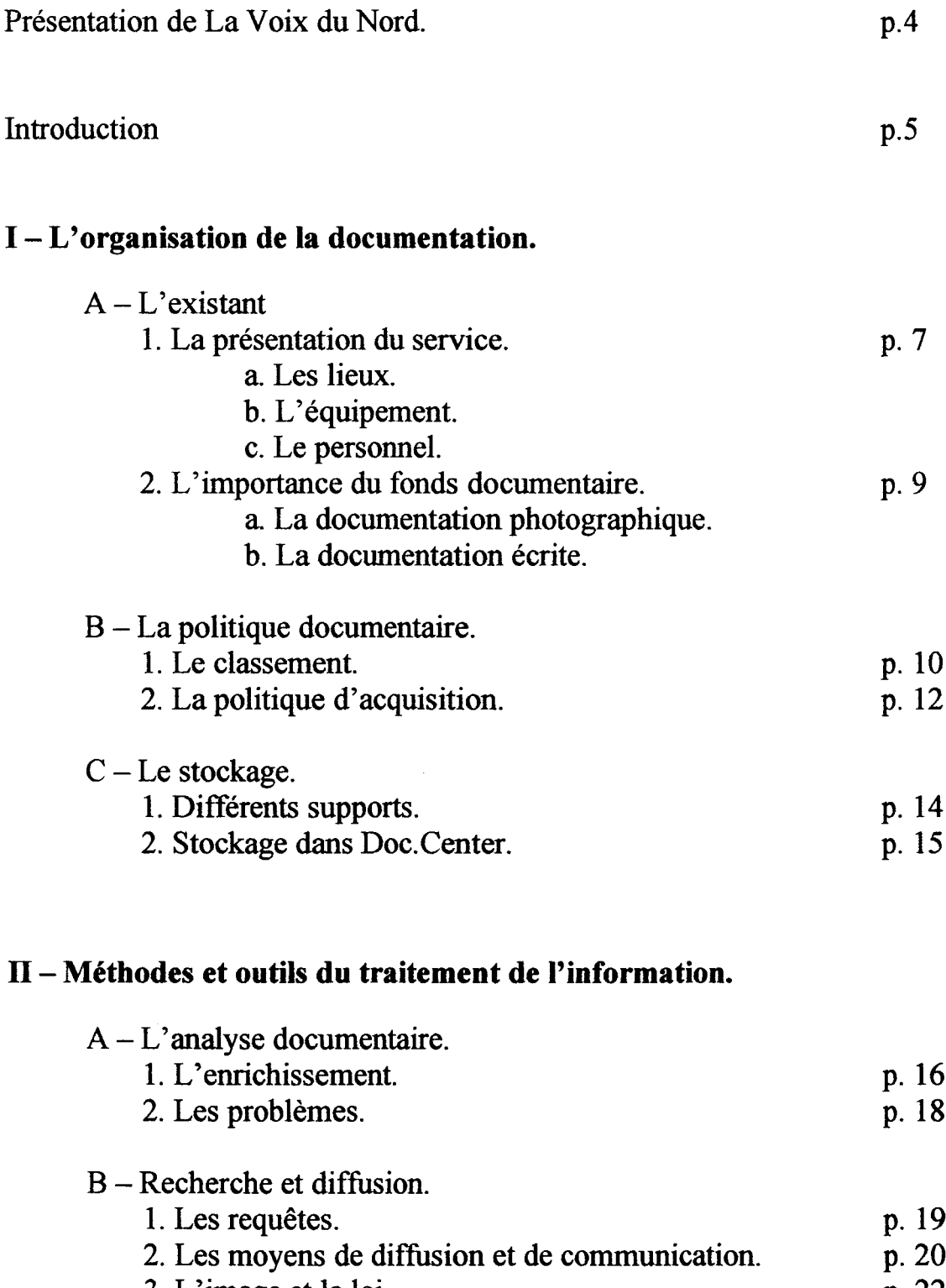

3. L'image et la loi. p. 22

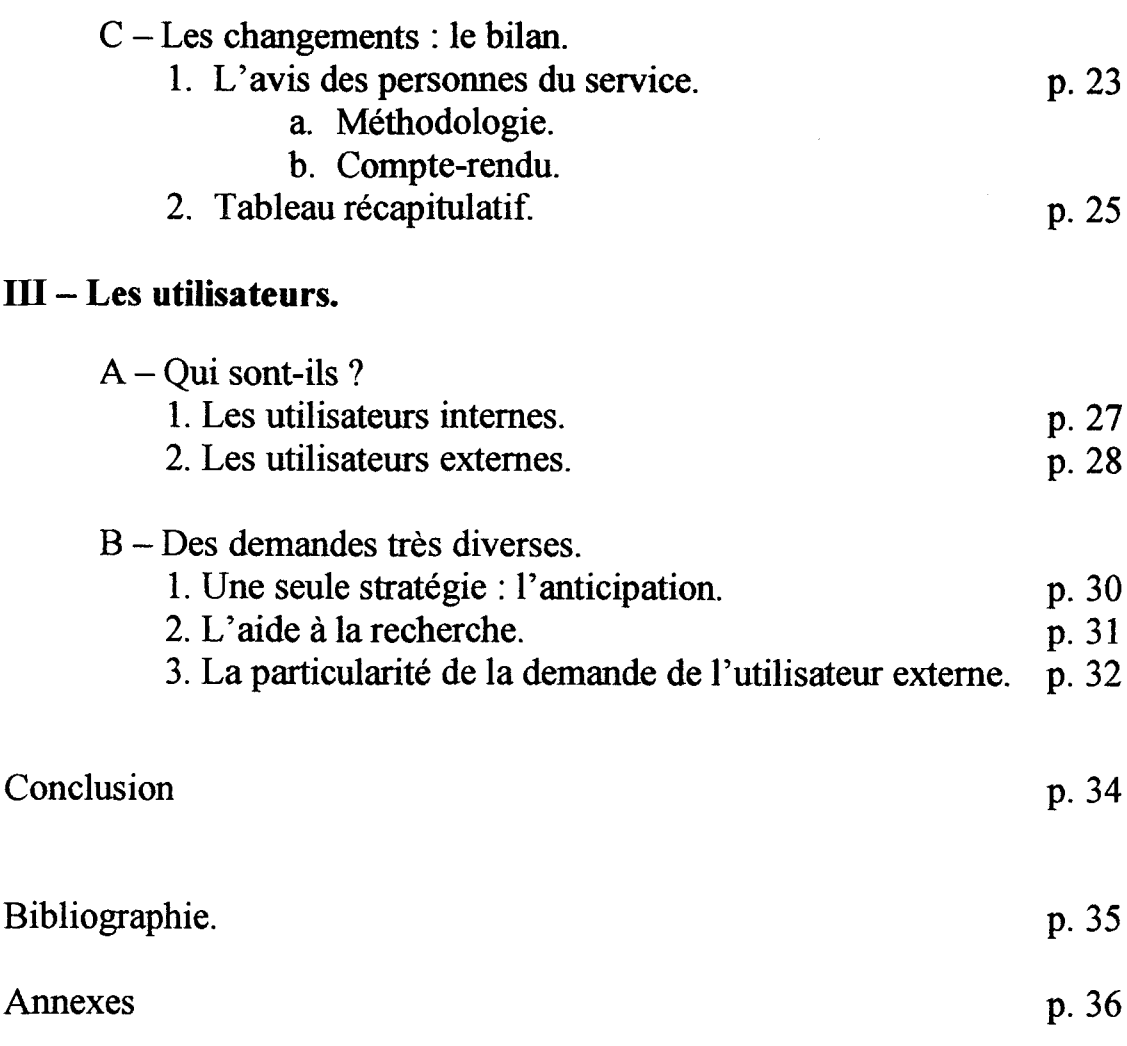

# Présentation de la Voix du Nord

A l'origine, la Voix du Nord est un mouvement de la Résistance. En effet, <sup>à</sup> partir de 1941, 65 numéros sont publiés de façon illicite et constituent le moyen de liaison du réseau. Après quatre années passées d<sup>22</sup>ans la clandestinité, la Voix du Nord paraît au grand jour le 5 septembre 1944.

Aujourd'hui, la direction de la Voix du Nord S.A est assurée par un conseil de surveillance de six membres et par un directoire composé de trois personnes. Son capital est détenu à 60% par des collaborateurs, <sup>à</sup> travers la Holding Voix du Nord Investissement.

Depuis 1999, le groupe de presse belge Rossel<sup>1</sup> a pris une participation à hauteur de  $38\%$ du capital. Ainsi, les deux titres ont décidé de s'associer afin de constituer le premier groupe de presse francophone au sein de l'eurorègion. Toutefois, chacun conserve une identité propre et une complète indépendance éditoriale.

La Voix du Nord et ses filiales comptent aujourd'hui 2600 collaborateurs. Avec près de 50 sociétés partenaires ou succursales, la Voix du Nord couvre tous les domaines de communications. Plus de 50 ans après, elle est devenue le groupe de communication le plus important au nord de Paris.

De plus, à l'heure actuelle, la société se compose de  $1100$  correspondants<sup>2</sup> et de 300 journalistes répartis sur 32 agences<sup>3</sup>, ce qui lui permet de couvrir l'intégralité du Nord/Pas-de-Calais.

La Voix du Nord est un quotidien d'informations générales <sup>à</sup> vocation régionale qui développe surtout l'information locale.

<sup>1</sup> Le groupe siège à Bruxelles et édite Le Soir, La Meuse. La Lanterne ainsi que plusieurs journaux gratuits.

<sup>2</sup> Comprendre ici « correspondant local » : c'est le plus souvent un collaborateur pigiste (travailleur indépendant apportant un concours occasionnel à la Rédaction), chargé de recueillir les informations là où il se trouve.

<sup>3</sup> Voir la liste, annexe <sup>1</sup> p37.

# Introduction

La Rédaction de la Voix du Nord est informatisée depuis <sup>11</sup> ans et cette évolution s'est déroulée en deux temps. En 1989, le système Datox constitue une première génération de maquette électronique. Depuis 1994, le logiciel Hermès, développé par Unisys pour la Voix du Nord, permet aux journalistes de maîtriser totalement le contenu des différentes éditions.

Installé dans l'espace même de la Rédaction, le service documentation est véritablement assimilé à un service rédactionnel, et de ce fait, a bénéficié de la même évolution informatique. En effet, il est aussi équipé du système Hermès, amélioré depuis par l'ajout de la base de données Doc.Center qui fut, elle, installée en 1998. Nous verrons que l'arrivée de ces nouveaux outils a suscité plusieurs changements au sein du service.

La position de proximité de la documentation avec la Rédaction, permet ainsi <sup>à</sup> l'équipe du service d'être près de la demande et d'être aussi intégrée au réseau de circulation de l'information de la Rédaction, favorisant ainsi ses contacts avec les utilisateurs.

Parce que sa mise en place est récente, la base de données Doc.Center présente encore beaucoup de problèmes aussi bien dans sa gestion que dans son utilisation. Il est vrai que l'introduction du système Hermès <sup>a</sup> instauré une nouvelle façon de travailler, une nouvelle démarche à adopter pour répondre aux différents utilisateurs du service. Tout au long de ce rapport, nous pourrons nous demander comment le système Hermès, mais aussi la base de données Doc.Center ont pu modifier le travail des personnes du service<sup>4</sup> documentation, ainsi que la recherche.

Dans un premier temps, nous constaterons de quelle façon s'organise le fonds documentaire en décrivant l'existant, la politique documentaire et les règles de stockage employées.

<sup>4</sup> J'emploie cette expression par commodité, à défaut de pouvoir employer celle de « documentaliste » ; aucune des personnes du service n'ayant ce statut

Puis, nous nous attacherons à montrer par quelles méthodes est traitée l'information.

Ces deux premières parties nous permettrons d'évaluer les différents outils mis à la disposition des personnes travaillant dans le service pour répondre au mieux à l'attente des utilisateurs.

C'est dans une troisième et dernière partie que nous pourrons alors centrer notre réflexion sur l'usager afin de mieux cerner son identité et ses attentes.

★ ★ ★

# $I-L'$ organisation de la documentation.

# $A - L'$ existant. 1. Présentation du service. a. Les lieux.

Le service documentation est basé à Lille au sein même de la Rédaction. L'espace<sup>5</sup> se divise en trois parties. Tout d'abord, une pièce principale où travaillent les membres du service et où convergent les acteurs et l'information $\overline{11}$ y a aussi le bureau du chef de service. Et enfin, une pièce plus spacieuse où est stocké $\ell$  la plupart du fonds documentaire à savoir : la documentation photographique, les collections concernant l'édition lilloise depuis 1945 et les microfilms.

Le service dispose également d'une autre salle dans les bâtiments de la Pilaterie. Cette pièce est climatisée et permet le stockage et la conservation du reste des archives.

Néanmoins, ce système se révèle peu pratique dans la mesure où il nécessite tout le temps de faire des allers et retours entre les deux sites. Il faut alors regrouper les demandes pour réduire le nombre de voyages et par conséquent gagner du temps. Autre inconvénient : après avoir été utilisées, les collections « stagnent » dans le service jusqu'au prochain départ pour la Pilaterie, ce qui bien sûr encombre la pièce.

#### b. L'équipement

Hormis l'équipement classique de tout service (téléphone, Fax), le service bénéficie d'un lecteur de microfilms. Quant <sup>à</sup> l'équipement informatique, il se compose de six postes. Le Macintosh est connecté, par service Intranet, aux agences de presse, au serveur PQR (Presse Quotidienne Régionale), ainsi qu'au serveur CIPE. Les cinq PC sont connectés entre eux par le système Hermès qui regroupe la base de données Doc.Center, ainsi que plusieurs applications qui permettent de scanner et de transmettre les photos dans chaque agence,

 $5$  Voir annexe 2 p38-39 et annexe 3 p40.

de visualiser la mise en page du journal, d'écrire les articles<sup>6</sup>. Quant à l'application Wirecenter, elle permet la consultation en ligne des dépêches AFP et de leurs photographies.

Ces différentes applications rendent donc possible un travail aussi bien journalistique que documentaire.

# c. Le personnel.

Comme le précise Christine Leteinturier, «les documentalistes de presse sont peu nombreux, et sont souvent isolés dans les Entreprises de presse, face aux autres groupes professionnels et tout particulièrement celui des journalistes  $v^7$ . Dans le cas du service documentation de la Voix du Nord, aucune des personnes n'a suivi de formation propre à la documentation<sup>8.</sup> Il n'y a pas de documentaliste, à proprement parler, dans le service qui se compose en fait de deux employés et de trois journalistes. Nous sommes donc ici dans un cas particulier qui remet en cause l'identité culturelle des documentalistes. Et pourtant, chaque personne est affectée à une tâche de la chaîne documentaire.

Comme l'avait observé un stagiaire précédemment, le service se partage en deux créneaux horaires, pour répondre aux demandes des journalistes jusqu'à l'heure du bouclage. L'équipe de jour travaille de 9 heures à 19 heures tandis que l'équipe de nuit intègre ses fonctions de 16 heures à minuit<sup>9</sup>. Toutefois, il se pourrait que le service de nuit soit supprimé prochainement, puisqu'une grande partie de l'information nécessaire aux journalistes est accessible 24 heures sur 24, via Intranet, sur la base de données., sans oublier Internet.

En ce qui concerne la présentation des activités documentaires, nous pouvons nous appuyer sur la façon dont les personnes nous ont décrit leur travail<sup>10</sup>. Nous pourrons ainsi faire le point sur les diverses phases de leur travail. Celui-ci se répartit selon deux catégories.

<sup>6.</sup> il s'agit respectivement des applications Newscrop et Newsroom.

<sup>7.</sup> LETEINTURIER, Christine. L'identité culturelle des documentalistes : le cas des médias. Paris : ADBS, 1996. P. 169.

<sup>8</sup> au niveau universitaire.

<sup>9</sup> BOCHET, Guillaume. Stage d'observation effectué à la Voix du Nord. Rapport de stage, juin 1998.

<sup>10</sup> Voir les transcriptions d'entretiens de l'annexe <sup>11</sup> <sup>à</sup> l'annexe 14, p49 <sup>à</sup> 67.

Tout d'abord, viennent les activités documentaires qui regroupent le classement des photos papier et des diapositives, la gestion de la base de données (acquisition des photos numériques, enrichissement des rubriques, etc. ...), la constitution et l'enrichissement des dossiers de presse, sans oublier l'élaboration des biographies. A cela s'ajoute une activité <sup>à</sup> caractère journalistique puisque leur participation <sup>à</sup> la rédaction des rétrospectives annuelles est vivement sollicitée.

## 2. L'importance du fonds documentaire.

# a. La documentation photographique.  $\rightarrow$  Les documents photographiques noir et blanc.

Le service renferme à peu près 3,5 millions de photographies noir et blanc. Les plus anciens originaux datent de la fin du siècle dernier. Le fonds est régulièrement enrichi depuis la création du journal. Parmi ces photos, on trouvera aussi un grand nombre de prises de vue aériennes couvrant pratiquement l'ensemble de la superficie de la région.

#### $\rightarrow$  Les quadrichromies.

Depuis janvier 1985, le service est doté d'une diathèque. Il est vrai que de plus en plus de documents en couleur étaient nécessaires au journal. A l'heure actuelle, le service possède environ 350.000 quadrichromies qui couvrent tous les domaines.

# b. La documentation écrite.  $\rightarrow$  Les dossiers de presse.

Ils ont pour but de fournir de l'information aussi complète que possible sur les grands thèmes de nos sociétés tels que la religion, l'économie, l'environnement, etc.. Ils couvrent aussi l'histoire et la géographie des pays étrangers.

Ces dossiers sont constitués <sup>à</sup> partir de quotidiens nationaux (Le Monde, Libération, La Croix, Le Figaro, L'Equipe, L'Express), régionaux (Nord-Eclair) et d'hebdomadaires.

#### $\rightarrow$  Les collections.

Le service conserve des collections reliées de plusieurs journaux, accumulées depuis la libération ou héritées du prédécesseur de la Voix du Nord, l'Echo du Nord.

Il s'agit des journaux suivants :

- L'Echo du Nord (d'août <sup>1819</sup> jusqu'à 1944)
- Le Monde (depuis 1947)
- Le Figaro (de 1945 à 1952 $\frac{1}{2}$  puis de 1966 à nos jours)
- Le Journal Officiel, Lois et décrets (depuis décembre 1958).

Bien sûr, le service est chargé d'assurer la conservation des 25 éditions quotidiennes de la Voix du Nord. La constitution des collection<sup>></sup>est d'ailleurs réalisée chaque jour par le relieur puis stockée méthodiquement dans les archives.

## $\rightarrow$  Les monographies.

Ces monographies sont là en tant qu'outil de référence. Elles ne font pas l'objet d'un classement et sont juste mises à disposition des utilisateurs internes et des personnes du service. Elles s'avèrent par exemple bien utiles quand un journaliste est à la recherche d'une date ou d'une orthographe précise. Ces monographies sont un complément d'informations très précieux.

# B. La politique documentaire. 1. Le classement.

Le patrimoine de l'entreprise est donc assez important et sa bonne utilisation est tributaire du classement en vigueur. Le classement établi est le même pour les photographies, les quadrichromies et plus ou moins pour les dossiers de presse. La classification se répartit essentiellement en trois grands domaines :

 les « personnalités », qu'elles soient françaises ou étrangères, sont classées par ordre alphabétique, c'est le secteur le plus important puisqu'il compte plus de 10.000 boîtes. Le classement établi ici est efficace et incontestable et il permet une recherche simple et rapide.

- « l'Etranger » : les pays sont d'abord rangés par continent, puis par ordre alphabétique. Dans le cas où il s'agit d'une monarchie, on trouvera dans les premières boîtes, les photos agrémentées d'articles, consacrées aux familles royales régnantes. Le reste tente d'illustrer au maximum les différents autres aspects du pays et est regroupé de façon thématique (politique, traditions, etc. ...).
- les « matières » : ce domaine assez vaste se répartit en une trentaine de grands thèmes qui doivent pouvoir illustrer n'importe quel sujet.

La région est un thème privilégié qui occupe une grande place. Dans ce cas, le classement se fait sous l'entête « ville tête d'édition », soit sous l'entête «communes de la région». Pour tous les thèmes, les subdivisions sont très nombreuses et rigoureusement appliquées.

Selon Nicole Lavine, « l'arrangement par sujet est sans doute le plus fréquemment utilisé pour une collection de dossiers  $v^{11}$ . Toutefois, ce classement a surtout été établi d'après l'expérience des personnes du service. Il ne suit pas de normes particulières, il a été instauré selon une logique propre à l'équipe du service et surtout en fonction des pratiques suscitées par les besoins du journal. Ce système de classement est finalement simple, rapide et cohérent. Ainsi, l'accès aux documents est rapide. De plus, les multiples sous-divisions permettent une assez grande finesse dans la recherche des documents papier.

Ceci, à condition bien sûr, d'avoir assimilé le classement. En effet, ce classement s'acquiert à force de pratique et d'habitude. La personne qui connaît le classement saura où chercher l'information. Néanmoins, une personne extérieure au service (un stagiaire par exemple) trouvera difficilement le document qu'il recherche dans un premier temps, puisque le classement a été élaboré spécialement pour le journal. Un temps d'adaptation est nécessaire pour repérer la logique du classement et l'organisation de l'espace.

<sup>11.</sup> LAVINE, Nicole. Organiser et exploiter les dossiers documentaires. ASTED, 1996. p52.

Toutefois, « les spécialistes du domaine sont le plus souvent d'avis que les vedettes-matières (...) s'adaptent mal aux matières visuelles »<sup>12</sup>. En effet, le classement ici établi^ ne permet pas l'indexation multiple du document photographique papier, et oblige au contraire à définir son contenu uniquement selon un seul critère de classement.

« Le rangement par thème appauvrit l'image en la plaçant une fois pour toutes dans une catégorie, c'est à dire en ne prévoyant qu'un mode d'utilisation de celleci, alors qu'elle pourrait l'être dans beaucoup d'autres circonstances. Il faudra donc affranchir l'image de tous les classements thématiques et y accéder par croisement d'information ». $^{13}$ 

### 2. La politique d'acquisition.

Comme on l'a vu précédemment, pour la documentation écrite, le service est abonné <sup>à</sup> différents périodiques qui lui permettent d'alimenter les dossiers de presse.

La politique d'acquisition des documents photographiques est touté autre, même si ce sont aussi diverses sources qui viennent enrichir cette partie du fonds. Tout d'abord, il y <sup>a</sup> les photos VDN, encore appelées « photos maison ». comme leur nom l'indique, elles ont été prises par des photographes ou des correspondants de la Voix du Nord. Cette façon de procéder limite les problèmes de droits d'auteurs et de reproduction, puisque seul l'accord du photographe est parfois nécessaire avant la diffusion.

Hormis les photos produites par la Voix du Nord, le fonds du service documentation est également alimenté par les agences auxquelles le journal est abonné ou paie des droits de reproduction.

<sup>12.</sup> TURNER, James. Images en mouvement : stockage, repérage, indexation. Presses de l'université du Québec, 1998. p23.

<sup>13.</sup> BELLONE, Roger. Laphotographie. Paris : PUF, 1996.

Il s'agit par exemple des agences GAMMA qui fournit des photographies noir et blanc et des quadrichromies sur l'histoire contemporaine, KIPA-INTERPRESS qui propose des photos noir et blanc surtout sur les spectacles et la télévision.

Quant à l'agence SIPA-PRESS, elle offre aussi la possibilité d'obtenir des quadrichromies sur l'actualité et les spectacles.

De même, le service est abonné <sup>à</sup> l'AFP (Agence France Presse) qui produit essentiellement des documents photographiques se rapportant à l'actualité mondiale.

Toutefois, les procédés de numérisation ont quelque peu bouleversé la politique d'acquisition. Ainsi, les photos proposées sur le serveur AFP et consultables grâce à Wirecenter<sup>14</sup>, peuvent être rapatriées et stockées directement dans la base de données Doc.Center. Dès lors, l'acquisition se fait facilement et rapidement. En effet, on peut choisir les photos directement à l'écran, les agrandir pour mieux les visualiser, consulter la légende pour avoir des précisions sur le thème concerné. La consultation des images ce fait donc sur un «imageur documentaire », dont l'écran, véritable table de travail électronique lumineuse, permet de visualiser simultanément jusqu'à seize images.

De plus, il est possible de rechercher des photos (moyennant finance) sur les sites des chaînes de télévision françaises, et de les rapatrier.

L'acquisition numérique est la même pour les infographies qui peuvent être obtenues sur le serveur JSI. Si cette méthode a largement simplifié les manipulations, elle pose quand même parfois quelques problèmes. Les infographies, par exemple, sont rapatriées sur le Macintosh. Elles sont sélectionnées, puis sauvegardées dans un dossier réservé à la photogravure. Grâce au système Intranet, le « desk » peut réceptionner les différentes infographies.

<sup>14.</sup> Wirecenter : logiciel qui permet la consultation en ligne des dépêches AFP et de leurs photographies. 15. voir annexe 4 p41.

Néanmoins, la difficulté est due à un problème de configuration entre le Macintosh et le PC : certaines lettres visibles sur l'écran, ne passent pas en réalité sur le papier. Ce fut le cas, par exemple, avec la carte relatant le trajet de la tempête qui eut lieu en décembre 1999<sup>15</sup>.

## C. Le stockage.

#### 1. Différents supports.

L'information, c'est-à-dire les documents sous leur présentation les plus diverses, est conservée non seulement sous sa forme originelle, mais aussi sur plusieurs types de supports. En effet, la masse documentaire à conserver étant considérable, il est préférable de stocker l'information sous une forme réduite. C'est le cas avec le microfilm, qui était utilisé comme support avant l'arrivée d'Hermès.

Petit <sup>à</sup> petit, le passage vers les supports numériques va s'effectuer. Toujours avant l'anrivée d'Hermès, le service documentation s'était orienté vers le support optique  $\frac{1}{\sqrt{6}}$  all  $\frac{1}{\sqrt{6}}$ et vutiliser le CD-ROM comme moyen de stockage. Selon Jacques Chaumier, « il est possible de stocker sur un CD-ROM de 12 cm de diamètre 600 millions de caractères, soit l'équivalent de 200.000 pages de texte imprimé ». <sup>16</sup>

Bien sûr, la capacité de stockage varie selon le type de page <sup>à</sup> enregistrer. Les photographies, à titre d'exemple, peuvent être beaucoup plus lourdes.

Mais, cette forme de stockage permet un gain de place évident. Il est surtout utilisé dans le service pour le stockage des photos. Néanmoins, les CD-ROM n'entrent pas vraiment dans la production et sont souvent sous utilisés, le mode de stockage n'étant pas satisfaisant.

<sup>16.</sup> CHAUMIER, Jacques. Les techniques documentaires. Paris : PUF, 1994. Que sais-je ? p33.

### 2. Le stockage dans Doc.Center.

Depuis deux ans, toute la production est totalement numérisée et est stockée dans la base de données Doc.Center. on y trouve les articles et les photos parues, mais aussi les photos non parues.

Dans chaque cas, tout fonctionne grâce au système Hermès.

#### $\rightarrow$  Articles et photos parus.

Hermès permet d'écrire les articles, de scanner les photos et de réaliser la mise en page. Les articles sont visualisés <sup>à</sup> l'écran tels qu'ils paraîtront dans le quotidien. Puis, tous les éléments de la page sont stockés dans la base de données sécurisée à Lille.

 $\rightarrow$  Photos non parues.

Le système offre la possibilité de stocker des photos qui n'ont pas encore été diffusées dans le quotidien. Il peut s'agir de photos numériques ou de photos argentiques.

 $\&$  Les photos numériques.

- Les photos AFP sont rapatriées du serveur AFP directement vers la base de données.
- Les photos VDN Sont envoyées sur la messagerie puis sont stockées dans Doc.Center. toutefois, cette manoeuvre doit être effectuée au siège puisque les agences locales ne sont pas equipées pour.

 $\&$  Les photos argentiques.

Elles peuvent être stockées directement sur le disque dur. Mais, la manipulation nécessite que le poste utilisé soit équipé à la fois de Doc.Center et de l'application Newscrop. Il faut en effet scanner la photo avec Newscrop pour pouvoir ensuite la stocker dans la base de données. Il se trouve néanmoins que peu de locales sont équipées ainsi.

★ ★ ★

# II -Méthodes et outils de traitements de l'information.

## <sup>A</sup> -L'analyse documentaire.

Depuis 2 ans, la production est entièrement informatisée. Dès lors, la création des documents par photocomposition facilite considérablement le développement de la base de données Doc.Center, notamment au niveau textuel.

## 1. L'enrichissement.

Il s'agit alors de restituer les informations contenues dans chaque document. Selon Jacques Chaumier, l'analyse documentaire vise « à représenter le contenu d'un document sous une forme différente de sa forme originelle afin d'en faciliter la consultation ou le repérage dans un stade ultérieur »<sup>17</sup>. La méthode utilisée par le service documentation est l'indexation, il s'agit de déterminer les données <sup>à</sup> mémoriser, sur lesquelles s'effectueront les opérations de recherche. L'indexation permet d'enrichir plusieurs rubriques.

Ainsi, c'est dans le champ « description  $v^{18}$  que les concepts du documents seront insérés <sup>à</sup> l'aide des termes du langage retenu (mots clés, descripteurs). Ce champ reste cependant une zone libre contrairement aux champs « auteurs », « dossier »<sup>19</sup> et « source » qui sont contrôlés, puisqu'un dictionnaire leur est attribué. Autrement dit, chaque mot ne faisant pas partie de la liste appartenant au dictionnaire sera refusé et ne pourra pas être saisi. Pour chacun de ces niveaux, un choix est proposé par défaut pour le rangement des informations.

 $\times$ 

Le masque d'enrichissement reprend en fait toutes les informations sur l'objet Newsroom. Seul le nom de l'objet et le texte ne peuvent être modifiés. Toutefois, une modification dans le titre ou la légende risquerait de perturber les prochaines requêtes.

<sup>17.</sup> Ibid. pl3.

<sup>18.</sup> Voir annexe <sup>5</sup> et annexe <sup>6</sup> p42 et p43.

<sup>19.</sup> Voir annexe <sup>7</sup> p44.

# Le cas particulier des rubriques.

Les rubriques, de périodicité régulière ou non, paraissent dans les pages communes des éditions.

Comme les titres ne sont pas conservés dans le masque d'enrichissement, une norme de saisie de mots clés <sup>a</sup> été établie dans le but de gérer l'enrichissement et par conséquent de simplifier la recherche. Il a donc été décidé de renseigner les zones « Niv. Objet 4 » et « Description », selon le tableau suivant :

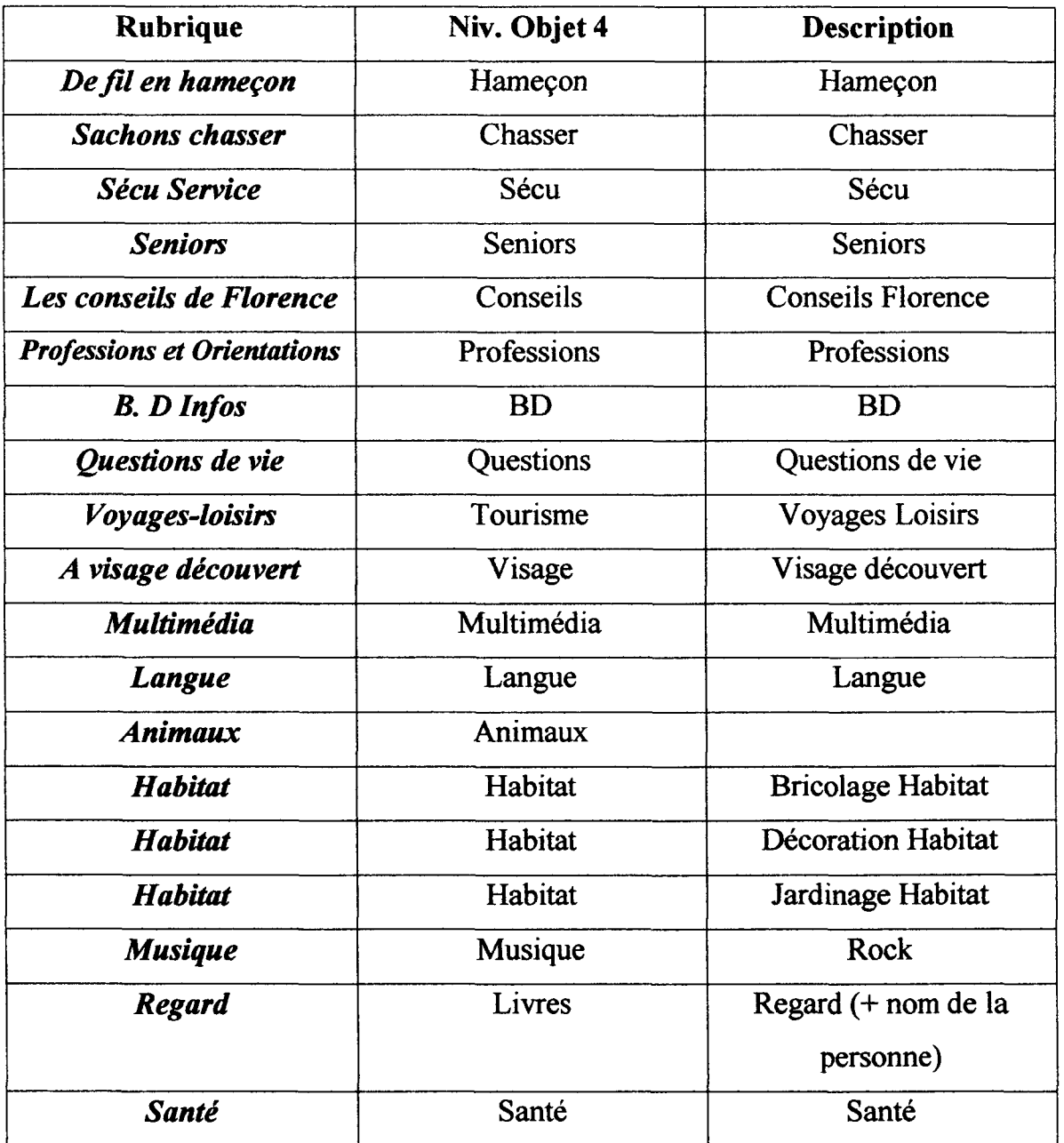

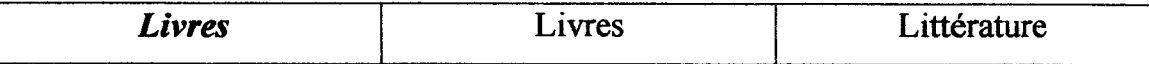

Ce tableau n'est que provisoire puisqu'il est incomplet. En effet, le travail reste <sup>à</sup> faire pour certaines rubriques telles que « Figures d'antan » ou « le forum de l'emploi ».

De même pour les photos, notamment les photos de sport, une sorte de norme a été établi<sup>?</sup> Il s'agit de suivre l'ordre suivant quand on remplit le champ « description » :

#### DESCRIPTION :

X,

Nom du sport, Equipe qui reçoit, saison, niveau de compétition, Equipe adverse, nom du joueur, autres

#### 2. Les problèmes.

Ces « normes » inventées par le service, tentent de pallier l'absence de thésaurus, qui empêche toute homogénéité dans l'indexation et la recherche. Certes, l'élaboration d'un thésaurus pour la Voix du Nord représente une grosse quantité de travail, tant les domaines abordés sont vastes et divers. Ce soucis d'homogénéité, mis en valeur par l'élaboration de diverses procédures (gestion des rubriques, description des photos de sport, ...) ne peut être véritablement efficace qu'avec un véritable travail d'équipe et de concertation. Pour l'enrichissement des photos de sport par exemple, il faut contacter les locales de manière <sup>à</sup> ce que les champs soient remplis de la même façon. De même, il faut que les photographes remplissent correctement les cartons de leur photos, ce qui n'est pas toujours le cas. Ce travail d'équipe ne concerne pas uniquement le service documentation, mais aussi toute la Rédaction, répartie dans les locales.

Le service doit aussi faire face à des problèmes d'ordre technique. D'une part, à des paralysies du système, empêchant toute transaction. Il arrive que le service informatique s'occupe de Doc.Center, bloquant ainsi l'accès à la base de données. Un vrai travail de communication reste <sup>à</sup> faire <sup>à</sup> ce niveau puisque le service informatique ne prévient pas de ses intentions.

Le deuxième problème technique concerne la perte de documents. En effet, on s'est aperçu qu'une période de quinze jours avait été effacée ou croquée. Ce qui représente une perte de 850 photos Voix du Nord et d'environ 1000 photos AFP. Les photos apparaissent à l'écran, mais sortent tronquées, ce qui les rend parfaitement inutilisables. S'agit-il d'un défaut du système, d'un effacement systématique ou d'une mauvaise manipulation? La source du problème reste à élucider.

# <sup>B</sup> -Recherche et diffusion. 1. Les requêtes.

La base de données Doc.Center offre la possibilité d'effectuer deux types de recherche.

# a. Les requêtes simples. $^{20}$

La requête peut porter sur les photos, les articles ou sur les pages entières des journaux. Il est possible d'effectuer une recherche à partir de chacun des champs. La méthode est simple puisqu'il suffit d'entrer un mot dans l'un des champs souhaités (par exemple « titre » ou « texte ») et de lancer la recherche. Il est possible de combiner certains champs (par exemple les champs « édition » et « titre »), dans ce cas, la requête sera effectuée en utilisant l'opérateur ET entre les données.

Les requêtes peuvent être affinées directement à partir des objets sélectionnés. Toutefois, les sous-requêtes ne peuvent être effectuées qu'à partir des textes et non des photos.

<sup>20.</sup> Voir annexe 8. p45.

Ceci pose un problème de bruit dans la recherche des photos qui ne peuvent être trouvées que par le biais de la requête simple. En effet, si l'on tape le mot « Chirac » dans le champs « description », le nombre de photos proposées risque d'être énorme. Il n'est malheureusement pas possible d'entrer <sup>à</sup> la fois les mots « Chirac », « président » et « portrait », par exemple, afin d'affiner la recherche, car la requête sera refusée.

A moins d'instaurer une politique de désherbage, cela risque, <sup>à</sup> long terme, de poser un problème pour la consultation des photos, vu leur nombre. Comme l'explique l'une des personnes du service, on peut regarder 10, 50 ou 100 photos, mais en visionner 1000 ou 10.000 est techniquement impossible.

# b. Les requêtes générales. $^{21}$

La requête générale porte uniquement sur les documents «texte». Le masque s'organise différemment de celui de la requête simple. Dans le cas présent, la il contient tous les champs de majiase de données et permet à l'utilisateur de construire dynamiquement des requêtes complexes en utilisant des opérateurs logiques qui s'adaptent aux types de champs.

Biensûr, il est possible aussi dans cette phase de recherche de formuler des sousrequêtes.

# 2. Les moyens de diffusion et de communication.<sup>22</sup>

Derniers maillons de la chaîne documentaire, la diffusion et la communication sont essentielles pour l'accès à l'information.

Toutefois, les moyens d'accès à l'information varient selon le type d'utilisateurs. En effet, pour les journalistes, la diffusion de l'information se fait via le système Hermès et plus précisément via la messagerie intranet.

Les moyens de diffusion sont autres pour les utilisateurs externes, comme l'indique le graphique ci-dessous.

<sup>21.</sup> Voir annexe 9. P46.

<sup>22.</sup> voir tableau en annexe 15, p68.

Il faut dire que depuis <sup>8</sup> ans environ, la consultation des journaux dans le service n'est plus possible. Les demandes parviennent donc essentiellement par courrier ou par télécopie. Les fax sont envoyés en majorité par les entreprises ou les agences, tandis que les particuliers, les étudiants, ... envoient plus facilement des lettres manuscrites.

Néanmoins, le développement des réseaux de télécommunication entraîne de nouveaux modes de communication et de diffusion. On voit, en effet, nettement sur le graphique l'évolution de l'utilisation des courriers E-mail. Il est vrai que la Voix du Nord possède depuis 1996, son propre site internet<sup>23</sup> qui propose l'actualité du jour, l'historique de nombreux événements, ainsi que divers services pratiques.

Les demandes arrivent donc sur le poste du chef de service, car c'est le seul <sup>à</sup> posséder la messagerie Outlook. C'est donc à lui de gérer ce type de demandes.

Toutefois, faute d'équipement adéquate, le service est obligé d'envoyer les documents recherchés via le courrier traditionnel.

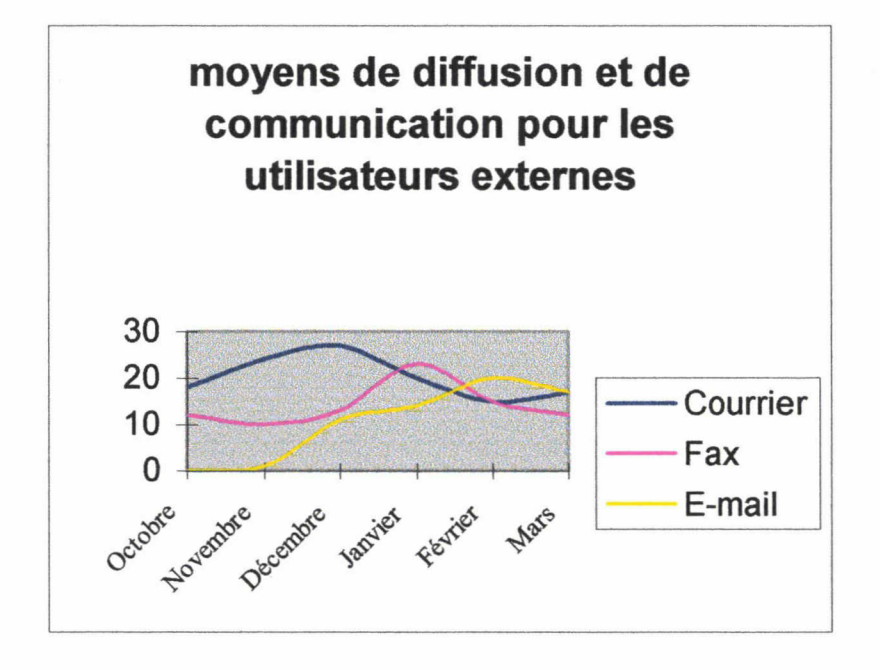

23. http://www.lavoixdunord.fr

#### 3. L'image et la loi.

Parmi ses tâches journalistiques, le service est chargé d'illustrer certains papiers à la demande des journalistes. Le choix des photos est donc laissé au jugement de l'équipe de documentation. Or, chaque photo diffusée représente un risque. En effet, « la loi du 17 juillet 1970, modifiant les articles 368 à 370 du Code Pénal en vue de « renforcer la garantie des droits individuels » punit l'écoute, l'enregistrement et la transmission au moyen d'appareils quelconques, des paroles ou de l'image d'une personne se trouvant dans un lieu privé, sans le consentement de celle-ci  $v^{24}$ .

La diffusion des photos doit donc tenir compte des droits de la personne photographiée dont Armelle Canitrot et Stéphane Lutz-Sorg nous en rappellent les grands principes :

« Il faut s'abstenir de diffuser des photos susceptibles de porter atteinte <sup>à</sup> l'intimité de la vie privée.

Il faut s'abstenir de diffuser toute photo pouvant nuire <sup>à</sup> une personne.

Toute prise de vue et toute diffusion de l'image d'une personne doit être soumise <sup>à</sup> l'autorisation de cette personne (même dans le cas de mannequins).

Si cette personne est mineure, l'autorisation doit être sollicitée auprès des parents.

Toute personne susceptible de diffuser la photographie d'une personne a le devoir de se renseigner pour savoir si l'utilisation qu'elle envisage a été autorisée (auprès de l'agence, du photographe, ...).  $(\dots)$   $\frac{2^{5}}{2}$ .

Excepté pour les personnalités, le choix va donc s'orienter vers des photos où les gens sont méconnaissables (dos tourné, par exemple), afin d'éviter toute ambiguïté et tout problème.

Le journal accorde beaucoup d'importance <sup>à</sup> la déontologie.

<sup>24.</sup> Abrégé du droit de la presse. 4<sup>ème</sup> édition. CFPJ, 1994. p87

<sup>25.</sup> CANITROT, Armelle et LUTZ-SORG, Stéphane. Publier une illustration : mode d'emploi. CFPJ, 1992. p85

Nous pouvons préciser d'ailleurs que la Voix du Nord <sup>a</sup> conçu en 1995 une charte rédactionnelle qui réaffirme «la primauté de l'information comme activité principale et finalité déterminante de l'entreprise »26.

# <sup>C</sup> -Les changements : le bilan. 1. L'avis des personnes du service. a. Méthodologie.

J'ai choisi d'analyser la situation avec la méthode d'enquête suivante : les entretiens. Je suis intervenue afin de comprendre si le travail des personnes du service avait été modifié et de quelle façon il l'avait été.

Mon analyse portant sur le travail des personnes du service documentation, il m'a semblé intéressant d'interroger tous les membres du service (à l'exception du chef de service, absent au moment où je menais les entretiens). Le nombre de personnes travaillant dans ce service étant limité à quatre, je n'ai pas eu à restreindre l'échantillon.

En interrogeant les personnes sur leur lieu de travail selon un planning établi ensemble, j'ai pu éviter le problème des absences. C'est aussi avec plaisir que j'ai constaté que l'ensemble des personnes acceptait de se faire interroger.

Mon but était de mener un entretien semi-directif. Autrement dit, en position d'enquêteur, je connaissais tous les thèmes sur lesquels je souhaitais obtenir une réaction des enquêtés. Toutefois, l'ordre et la manière dont ceux-ci devaient être introduits, étaient laissés à mon seul jugement, seule la consigne de départ étant fixée. Or, après analyse des transcriptions, il s'avère que chaque entretien reprend la forme d'un questionnaire ouvert où la formulation et l'ordre des questions sont fixés.

<sup>26.</sup> PIGEAT, Henri. Médias et déontologie : règles dujeu oujeu ans règles. PUF, 1997. p. 238-239.

Les trois premiers entretiens se sont déroulés dans le bureau du chef de service, afin de minimiser les interruptions. Quant au quatrième, il <sup>a</sup> eu lieu dans la salle de reliure, où le passage est fréquent, expliquant ainsi les nombreuses ruptures et la discontinuité de l'entretien.

#### b. Compte-rendu.

C'est en nous appuyant sur la façon dont les gens nous ont décrit leur travail que nous essayerons de mieux comprendre quels changements le système Hermès puis la base de données Doc.Center ont pu apporter dans le travail quotidien des personnes du service.<sup>27</sup>

Dans un premier temps, on peut constater que l'arrivée du système Hermès a été vécue différemment par les membres de l'équipe, partageant ainsi les opinions. En effet, si les deux journalistes ont vécu l'installation du système de façon positive, cet avis ne semble pas avoir été partagé par les employés qui évoquent une certaine « appréhension ». Tous estiment ne pas avoir été assez formés et regrettent la courte durée de la formation qu'ils qualifient plutôt de « démonstration ». Chacun aurait souhaité avoir une formation plus approfondie afin d'éviter les problèmes d'utilisation, notamment les problèmes pratiques.

Finalement, c'est à force d'usage et d'entraide que les manipulations ont été apprises. D'autre part, tous sont d'accord pour affirmer que l'ensemble des outils du système Hermès a simplifié leur travail.

Mais chacun y voit un aspect différent, en fonction de ses attentes et de ses objectifs : simplification des manoeuvres, rapidité de recherche, facilité de recherche et de rédaction, et gain de temps car « il n'y <sup>a</sup> plus de déplacement physique des photos ». Paradoxalement, certains pensent que leur travail a été compliqué.

<sup>27.</sup> Voir les transcriptions d'entretien de l'annexe <sup>11</sup> <sup>à</sup> 14, p49 <sup>à</sup> 67.

D'une part, parce que le manque d'homogénéité de l'enrichissement, ne va pas simplifier les recherches dans Doc.Center. D'autre part, parce qu'à présent, le travail est autre puisque « la technique prend le pas sur une réflexion purement rédactionnelle ».

Toutefois, toutes les personnes interviewées pensent volontiers que l'ensemble du système Hermès est un outil performant, mais elles émettent quand même quelques réserves. La sous exploitation et le manque de précision de Doc.Center sont, par exemple, reprochés.

L'adaptation se fait petit à petit. L'équipe estime être encore à un stade de découverte et ne pas encore avoir trouvé un bon équilibre d'utilisation. Toutefois, elle se rend compte que chacun se réattribue une tâche principale en fonction de ses préférences.

## 2. Tableau récapitulatif.

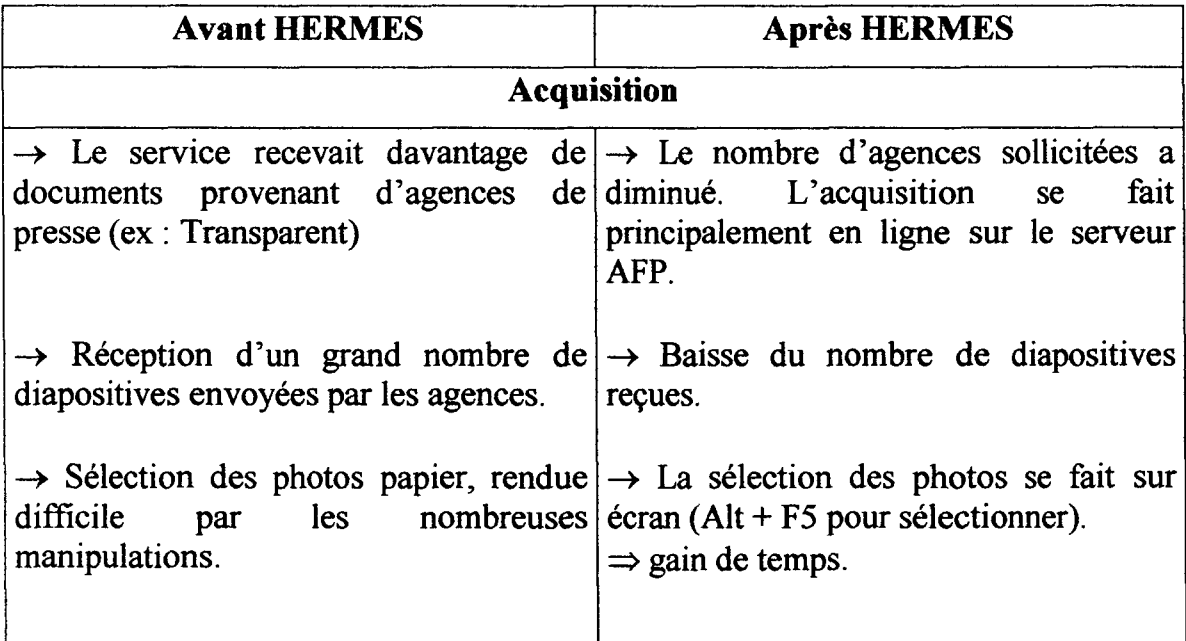

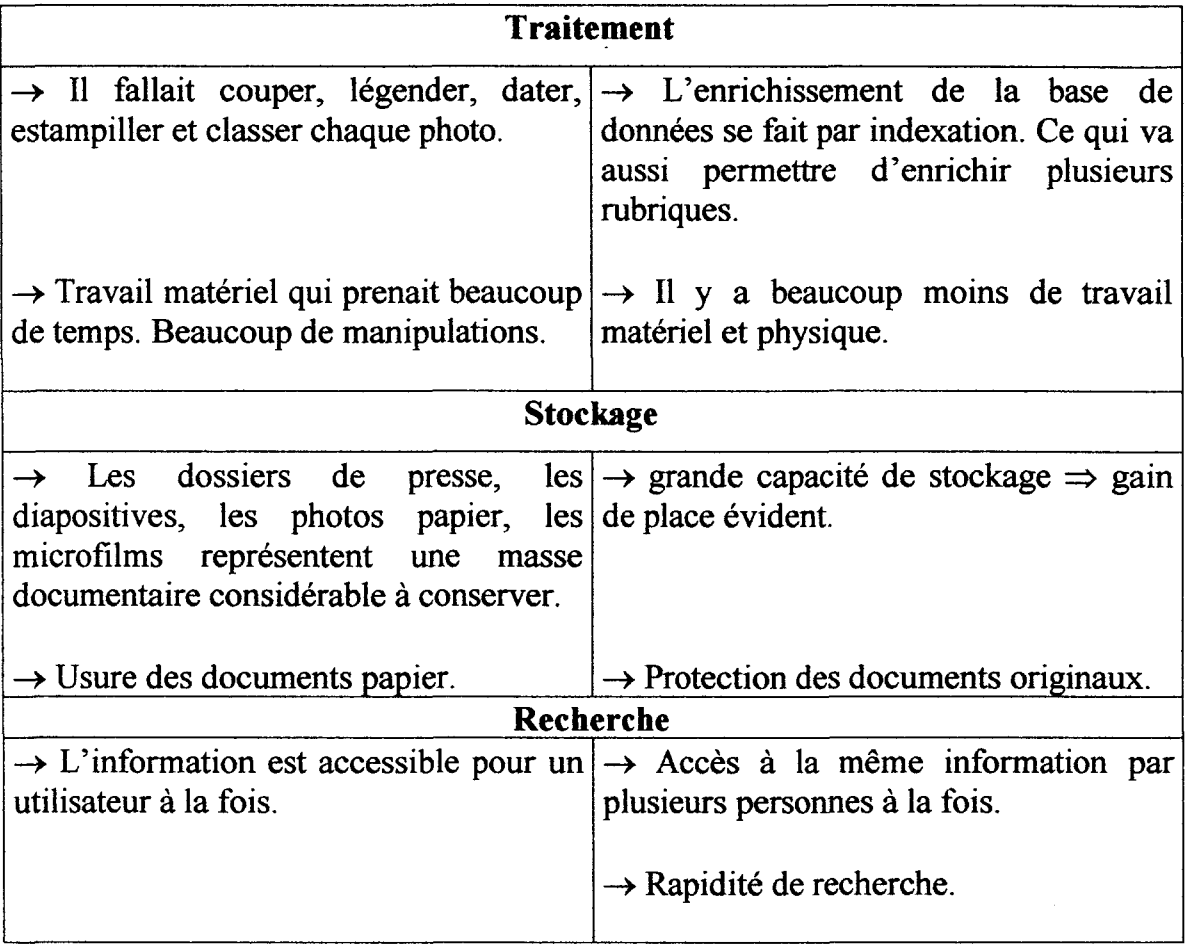

 $\sim$ 

Tout en se familiarisant avec de nouveaux outils, l'équipe du service documentation doit donc gérer <sup>à</sup> la fois le patrimoine de l'entreprise et la base de données Doc.Center pour pouvoir répondre au mieux aux utilisateurs.

# III -Les utilisateurs,

### $A - Qui$  sont-ils ?

# 1. Les utilisateurs internes.

Les utilisateurs internes les plus fréquents du service documentation, sont bien sûr les journalistes. Ceux qui sont au siège, se déplacent directement et viennent chercher essentiellement des illustrations pour leur(s) papier(s). La plupart du temps, leurs demandes sont assez claires et précises. Elles sont directement en rapport avec le sujet de l'article <sup>à</sup> illustrer. Il peut s'agir du portrait d'une personnalité, de la photo d'un film précis, de tel ou tel animal, etc....

Pour les autres journalistes, c'est-à dire ceux des locales, la démarche est un peu différente. C'est par téléphone qu'ils précisent quelle illustration ils recherchent pour leur(s) article(s). Dans ce cas, l'appréciation est laissée aux personnes du service. Il faut toutefois préciser que la photographie envoyée dans Newsroom peut être « écrasée » et remplacée si elle ne convient pas.

Il arrive aussi que les demandes des journalistes soient un peu plus floues et qu'elles demandent alors un effort d'imagination. Ce fut le cas, par exemple, en fin d'année, quand un journaliste fit appel au service pour avoir n'importe quelle photo pouvant illustrer le réveillon du nouvel an. Le choix se fait en fonction de l'esthétique mais aussi en fonction de critères techniques (dimension des photos). Il est évident, <sup>à</sup> titre d'exemple, qu'on ne choisira pas une photo représentant une girafe, pour une « deux cols plate ». autrement dit, pour un carton mesurant environ <sup>8</sup> centimètres de longueur et 4 centimètres de hauteur.

Les journalistes ne sont pas les seuls utilisateurs internes. En effet, il arrive que les personnes travaillant au service « relance clients » aient besoin des services de la documentation, même si leur demande est assez limitée.

Ils viennent dans le service uniquement pour consulter les collections afin de vérifier si les publicités des annonceurs sont bien parues. Ayant ainsi une justification, ils peuvent relancer les clients qui n'ont pas encore payé.

# 2. Les utilisateurs externes.28

Définir les utilisateurs externes est moins aisé dans la mesure où ils sont nombreux. Afin de mieux les cibler, j'ai donc décidé d'analyser les sollicitations reçues par le service, selon une période déterminée.

Pour chaque demande « externe », le service exige une demande écrite en vue d'en garder une trace, ce qui a facilité ma recherche.

Vue l'ampleur des requêtes adressées au service documentation, j'ai restreint la période de dépouillement à six mois, plus précisément, d'octobre 1999 à mars 2000 (contre 12 mois envisagés au départ). Ceci non pas par manque d'intérêt, mais par manque de temps.

Durant le dépouillement, j'ai réparti les utilisateurs externes en neuf grandes catégories, dont certaines méritent quelques précisions. La catégorie « Etat » regroupe les demandes émanant de la Direction Générale des Impôts et de la Préfecture.

De même, dans la catégorie « Entreprises » sont classés les cabinets d'avocats et les sociétés ayant fait appel au service. On trouvera dans la catégorie « Etablissements Culturels », les demandes faîtes par les associations, les musées, les chorales, etc ....

Le graphique donne les résultats suivants :

<sup>28.</sup> Voir tableau en annexe 15, p68.

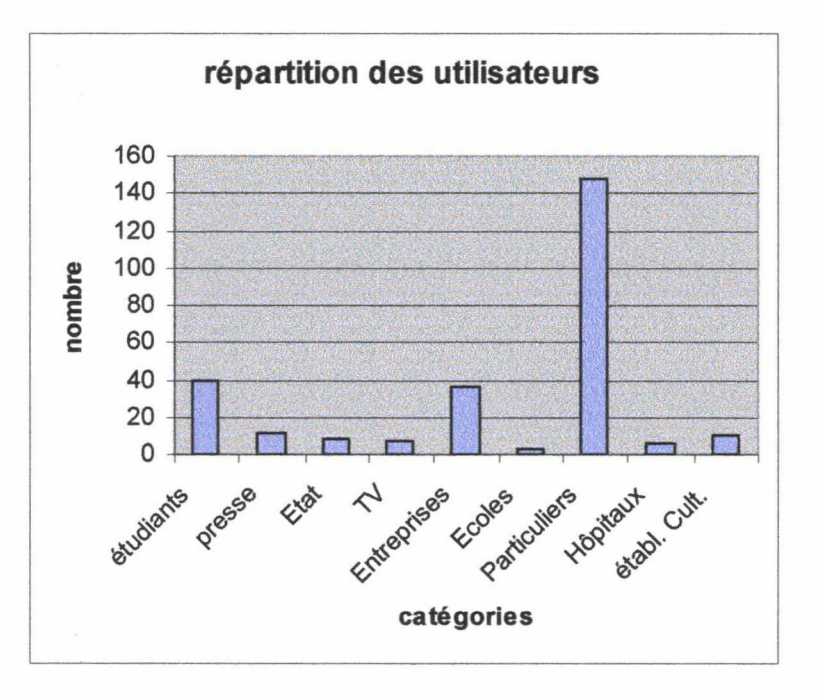

Parmi tous les utilisateurs externes, les particuliers sont les plus nombreux puisqu'ils représentent plus de 54% des demandes. Viennent ensuite les « Etudiants » (14, 5%) et les « Entreprises » (13, 3%). Ces trois catégories sont assez stables dans la mesure où leurs demandes sont plutôt régulières. Les étudiants, par exemple, font appel au service documentation bien souvent quand ils ont des exposés ou des mémoires <sup>à</sup> rédiger.

Le reste des catégories est beaucoup plus aléatoire. Leurs sollicitations sont ponctuelles et sont parfois liées aux événements de l'actualité régionale.

Par exemple, un journaliste d'un quotidien belge <sup>a</sup> fait appel au service documentation parce qu'il souhaitait qu'on lui envoie les articles relatant les faits de Lille Sud et la mort de Riad Hamlaoui.

Le deuxième graphique met bien en valeur l'évolution des demandes sur six mois. Le service ne peut pas prévoir combien de requêtes extérieures il devra honorer.

## <sup>B</sup> -Des demandes très diverses.

# 1. Une seule stratégie : l'anticipation.

Le service documentation accorde la priorité aux requêtes des journalistes, la production étant la finalité dujournal.

Il doit faire face <sup>à</sup> des demandes très disparates qu'il doit finalement tenter d'anticiper pour mieux les appréhender.

L'anticipation peut se jouer à court terme. En effet, en consultant l'agenda sur le logiciel Newsroom, l'équipe de documentation, via le titre des commandes, sait quel genre d'illustration elle aura à rechercher. Toutefois, il ne faut pas trop anticiper la demande des locales, car un changement de dernière minute est possible. De plus, l'envoi de la photo avant confirmation du journaliste pourrait mettre le texte en péril.

De la même façon, les personnes du service peuvent consulter les dépêches AFP sur le fil, l'équipe de documentation peut se tenir au courant des derniers événements et préparer les dossiers dont les journalistes auront besoin pour leurs articles. Ce fut le cas avec l'annonce de la démission de Boris Eltsine et plus tard avec l'hospitalisation du chanteur Charles Trenet. En effet, la plupart du temps, « le journaliste a besoin de se documenter sur une question, ou de parfaire sa connaissance sur un sujet. Dans ce cas, et si le sujet n'est pas lui-même couvert par des sources durables comme le livre, il n'y <sup>a</sup> que la consultation de la presse, sous forme de collection ou de dossier, qui puisse guider le journaliste dans son travail ».<sup>29</sup>

Ceci n'est finalement que le résultat d'un travail <sup>à</sup> long terme. Mais comme le rappelle Dominique COTTE, l'anticipation de la demande est difficile car elle suppose de « nourrir des centaines de dossiers pour « le cas où... » ». de plus, « l'entretien des dossiers de presse risque de poser à long terme des problèmes matériels ».

Mais si l'équipe de documentation continue d'alimenter les dossiers de presse en découpant et en classant des coupures de journaux, l'arrivée de Doc.Center permet d'envisager différemment la constitution des dossiers.

<sup>29.</sup> COTTE, Dominique. Stratégie documentaire dans la presse. Paris : ESF, 1991. P15. 30. Ibid. p35.

En effet, les recherches en « full text » permettant d'accéder aux articles parus dans la Voix du Nord, il est possible de regrouper un certain nombre de papiers en leur attribuant une série commune de mots clés. D'ailleurs, des fiches sont mises à la disposition, indiquant ainsi les mots clés à utiliser. La manoeuvre est assez archaïque, mais elle est efficace pour regrouper les articles sur les dossiers déjà constitués.

On trouvera par exemple :

Dossier Lille, capitale culturelle : taper les mots lille, capitale, culturelle, européenne Dossier téléphones mobiles : taper télécommunications, téléphone, mobile Dossier listéria : taper santé, hygiène, alimentation, bactérie, listéria. Etc...

Cette méthode a l'avantage de ne pas enfermer un article dans un dossier spécifique. On peut au contraire croiser les critères et donc croiser l'information. Ceci constitue donc un changement, une transition dans la façon de travailler des personnes du service, même si ce n'est pas encore tout à fait au point.

# 2. L'aide à la recherche.

Ceci fait partie du quotidien, car les journalistes de Lille se déplacent pour venir choisir leurs illustrations.

Dans un premier temps, on peut guider au mieux la personne dans les rayonnages si elle souhaite faire sa recherche seule. Ceci ne concerne que les personnes habituées au service. Par conséquent, c'est l'équipe de documentation qui, le plus souvent, effectue les recherches adéquates.

Toutefois, certaines recherches posent problèmes. Comme l'explique Martine Guionnet, « (...) très souvent les journalistes posent mal les questions(...). Ils donnent des mots non pertinents. [Ils disent] : « t'as qu'à mettre « santé » ». Ils ne se rendent pas compte que « santé », ça ne va pas. ». $31$ 

<sup>31.</sup> Voir annexe 11, p49 <sup>à</sup> 54..

Ce qui rappelle le malentendu soulevé par Pierre Albert : « [le journaliste] est donc très souvent déçu par les délais de la réponse et par sa relative imprécision, alors que les documentalistes se plaignent de ce que les journalistes mal formés aux exigences de la documentation, ne savent pas poser leurs questions de manières pertinente (...)• Enfin et plus généralement les journalistes (...) souhaitent un accès direct aux documents et supportent mal la complexité des classements ou des indexations  $\frac{32}{2}$ .

Le service est parfois sollicité pour des aides pratiques et techniques concernant Doc.Center. Il arrive en effet que les journalistes des locales contactent le service parce qu'ils sont coincés dans leurs manipulations.

Le service documentation est véritablement à un carrefour où convergent un tas d'informations qu'il faut pouvoir gérer au mieux.

## 3. La particularité de la demande de l'utilisateur externe.

Après analyse, on se rend compte qu'en majorité, les utilisateurs externes souhaitent obtenir des copies d'articles. Ceci représente plus de 83% des demandes effectuées au cours des mois de octobre 99 à mars 2000.

Les demandes se rapportant aux photos (contre-type, photocopie, prêt, etc...)sont plus rares et représentent environ 7% des requêtes.

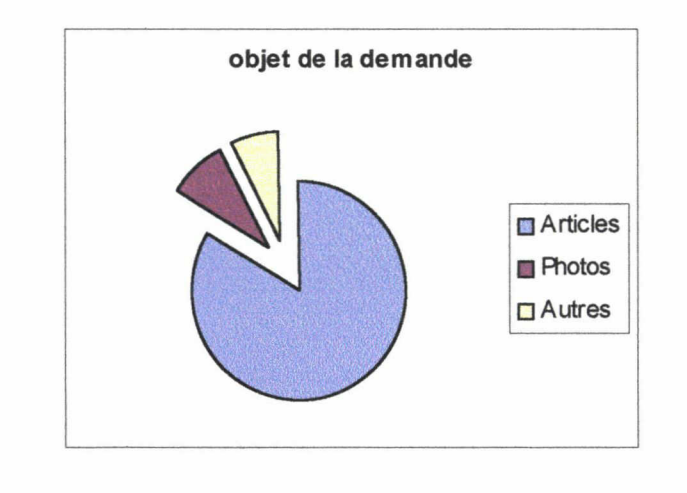

32. ALBERT, Pierre. Les banques de données. Paris : Ed. Jean-Cyrille Godefroy, 1984. p75.

La catégorie « autres » regroupent des demandes plus ponctuelles (nécrologie, achat de journaux, etc...), mais aussi des demandes insolites dont voici quelques extraits :

Je me permets de vous écrire afin de savoir s'il vous serait possible de me communiquer les deux renseignements suivants :

a) de 1988 à 1999 : les années dont le  $1<sup>er</sup>$  jour est un samedi.

b) De 1988 à 1999 : les années bissextiles.

Ces données me seront très utiles pour la programmation de mon magnétoscope en l'an 2000.(...)

Je vous serais reconnaissant de bien vouloir m'indiquer quel jour de la semaine nous étions le 23 septembre 1953.

C'est très important car je suis accusé à tort d'un fait s 'étant produit ce jour là. (...)

(...) je vous serais grès de bien vouloir m'adresser le texte de la chanson, <sup>c</sup> mplets et refrain, « Dors mon p 'tit quinquin », dans son intégralité. Je ne possède que les trois couplets de cette chanson et ce n 'est pas suffisant pour la chorale. (..).

Toutefois, « il est a priori normal que le lecteur s'adresse à son journal pour retrouver une information qu'il a lue, qui l'a intéressé mais que, pour des raisons pratiques évidentes, il n'a pas archivée ni classifiée  $v^{33}$ . Tel un « service après-vente », le service documentation s'efforce de satisfaire au mieux toutes les demandes des lecteurs.

★ ★★

<sup>33.</sup> COTTE, op. cit. p. 16.

## CONCLUSION.

Au terme de notre analyse, nous pouvons dire que le service documentation de la Voix du Nord possède de nombreux atouts pour répondre au mieux aux différents utilisateurs. Ces atouts concernent d'une part un patrimoine dense et d'autre part un outil documentaire performant, à savoir, la base de données Doc.Center.

Il est vrai que les nouvelles technologies de l'information sont perçues comme recelant la solution aux problèmes de stockage, de traitement et de diffusion de l'information documentaire de presse

L'arrivée du système Hermès, vécue comme un bouleversement au sein du service, fait à présent l'unanimité, même si quelques difficultés restent à surmonter. En effet, la base de données, notamment, implique de nouvelles méthodes documentaires. L'équipe, toujours en période de transition, doit parvenir à panacher tous les outils mis à sa disposition pour répondre par le moyen le plus adapté et le plus rapide aux requêtes.

Reste le problème des utilisateurs externes qui constituent une part non négligeable de tous les utilisateurs à satisfaire. Le service ne devrait-il pas alors penser à créer un service spécialement adapté ?

★ ★ ★

# BIBLIOGRAPHIE.

Abrégé du droit de la presse.  $4^{eme}$  édition. CFPJ, 1994. p87

ALBERT, Pierre. Les banques de données. Paris : Ed. Jean-Cyrille Godefroy, 1984. p75.

BELLONE, Roger. La photographie. Paris : PUF, 1996.

BOCHET, Guillaume. Stage d'observation effectué à la Voix du Nord. Rapport de stage, juin 1998.

CANITROT, Armelle et LUTZ-SORG, Stéphane. Publier une illustration : mode d'emploi. CFPJ, 1992. p85

CHAUMIER, Jacques. Les techniques documentaires. Paris : PUF, 1994. Que sais-je ? p33.

COTTE, Dominique. Stratégie documentaire dans la presse. Paris : ESF, 1991. PI5.

LAVINE, Nicole. Organiser et exploiter les dossiers documentaires. ASTED, 1996. p52.

LETEINTURIER, Christine. L'identité culturelle des documentalistes : le cas des médias. Paris : ADBS, 1996. P.169.

PIGEAT, Henri. Médias et déontologie : règles du jeu ou jeu ans règles. PUF, 1997. p. 238-239.

TURNER, James. Images en mouvement : stockage, repérage, indexation. Presses de l'université du Québec, 1998. p23.

★ ★ ★

35

 $\sim 10^{11}$ 

# La Voix du Nord et ses 32 bureaux :

Armentières Arras Avesnes-sur-Helpe Béthune Boulogne Bruay Calais Cambrai Carvin **Caudry** Denain Douai Dunkerque Etaples Fourmies Halluin Hazebrouck Hénin-Beaumont Lambersart Lens Le Quesnoy Liévin Lille Maubeuge Paris Roubaix Saint-Omer Saint-Pol-sur-Ternoise Seclin Tourcoing Valenciennes Villeneuve d'Ascq

PLAN DU SERVICE

 $\sim 10^{-1}$ 

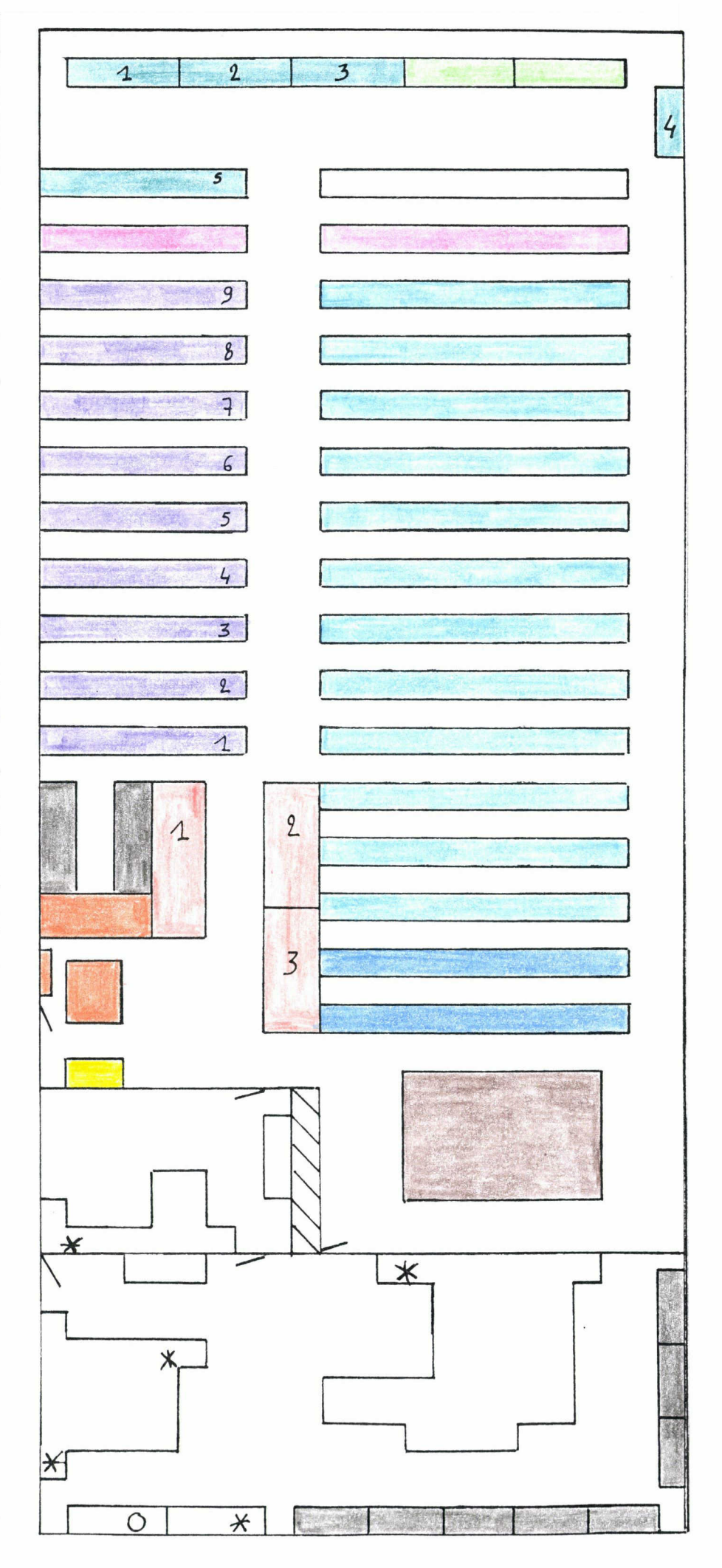

### Légende:

<sup>1</sup> 1. Collections de 1947 à 61 2. Collections de 1962 à 71 3. Collections de 1972 à 79 4. Collections de 1980 à 86 5. Collections de 1986 à maintenant. □ Dossiers Lille et Région **Dossiers Matières** 1. région 2. région/communes de la région 3. communes région/communes France 4. paris - géographie- spéléologie expédition - océanographie - astronomie météorologie -environnement - spectacles lyriques/ danse - théâtre. 5. marionnettes - télé/loisirs (vacances et sports) 6. cinéma 7. marine nationale - aviation militaire - armée gendarmerie / missiles — espace -énergie -agriculture 8. animaux / santé - médecine - hygiène - beauté emplois - industries - commerces - religion 9. catastrophe / informatique - robotique - Bureautique sciences et techniques - finance - mode. □ suppléments □ Dossiers Personnalités □ Dossiers Pays  $\star$  PC O Macintosh

#### □ KARDEX

- 1. « sports »
- 2. « Matières »
- 3. « personnalités/pays »
- atelier reliure
- □ photocopieuse
- □ armoires

□ atelier microfilms

Voix du nord du 28/12/1999. Infographie JSI

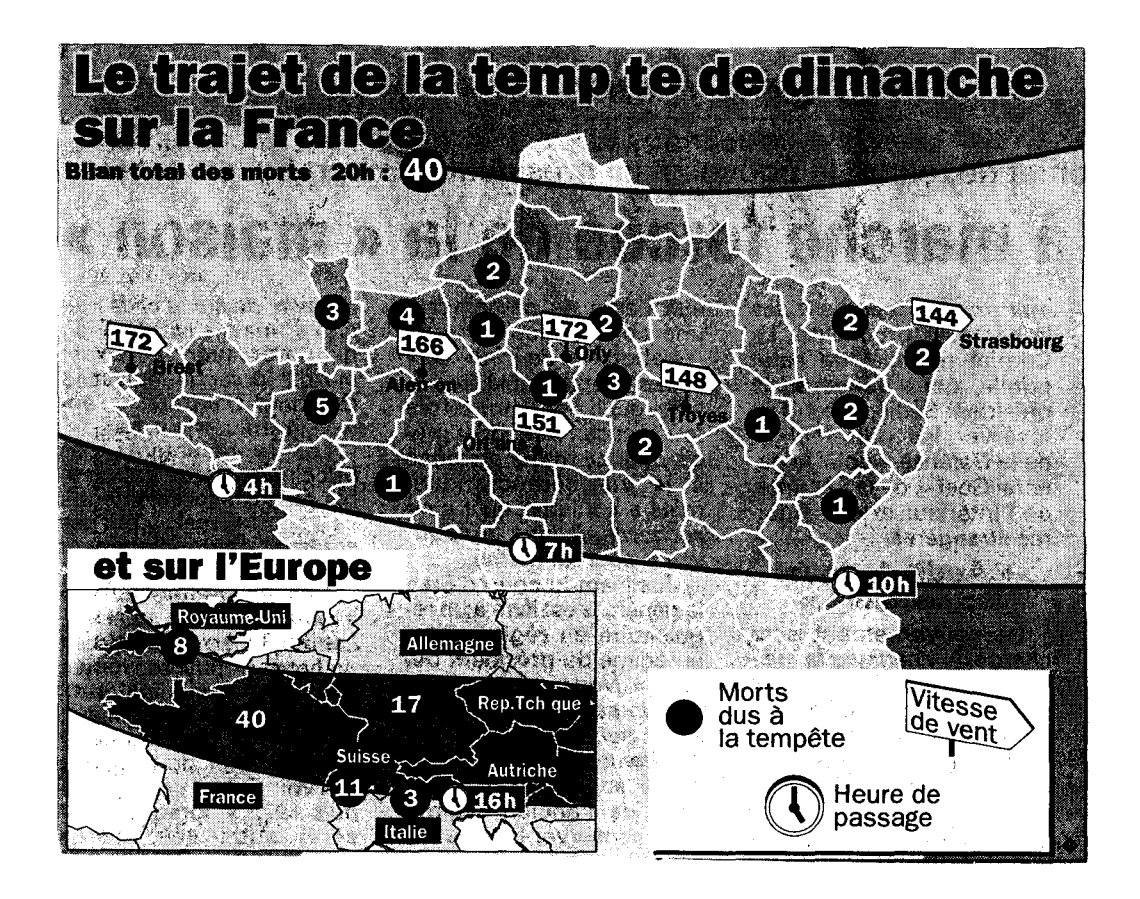

 $\bar{t}$ 

Masque d'enrichissement photo sur Doc.Center

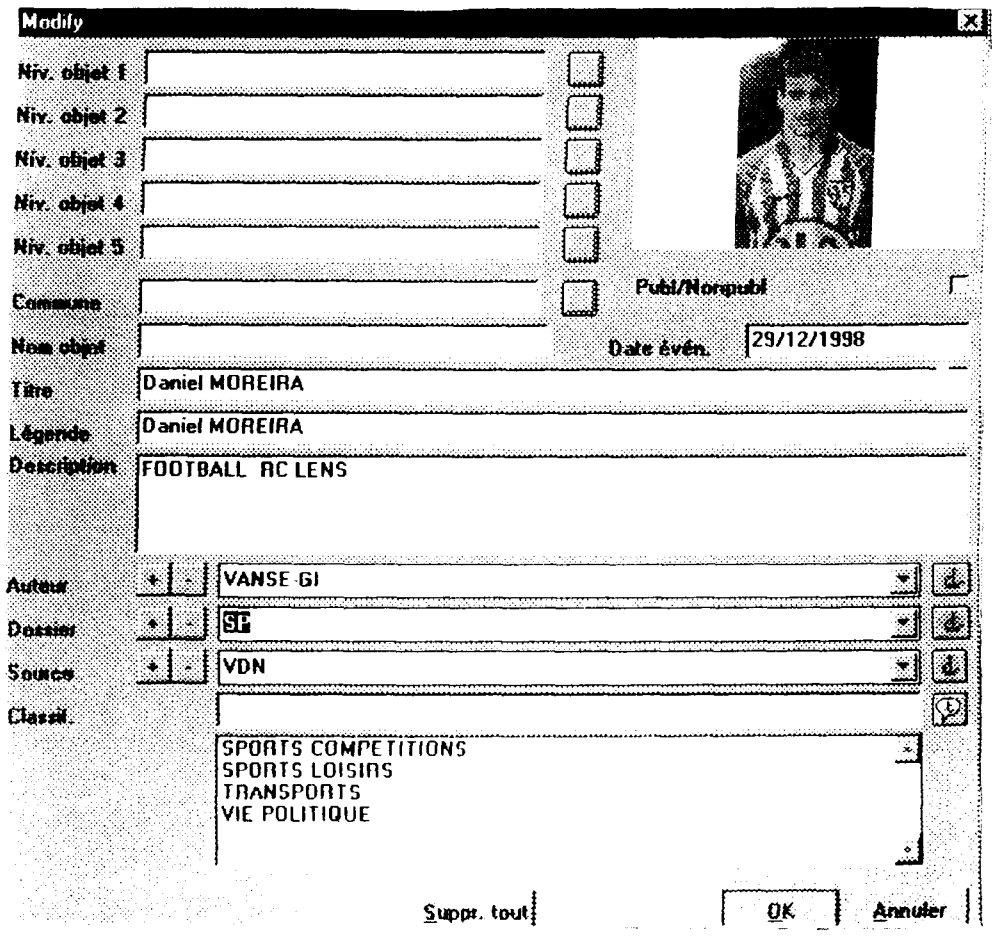

 $\hat{\boldsymbol{\beta}}$ 

Masque d'enrichissement texte sur Doc.Center.

 $\alpha$  .

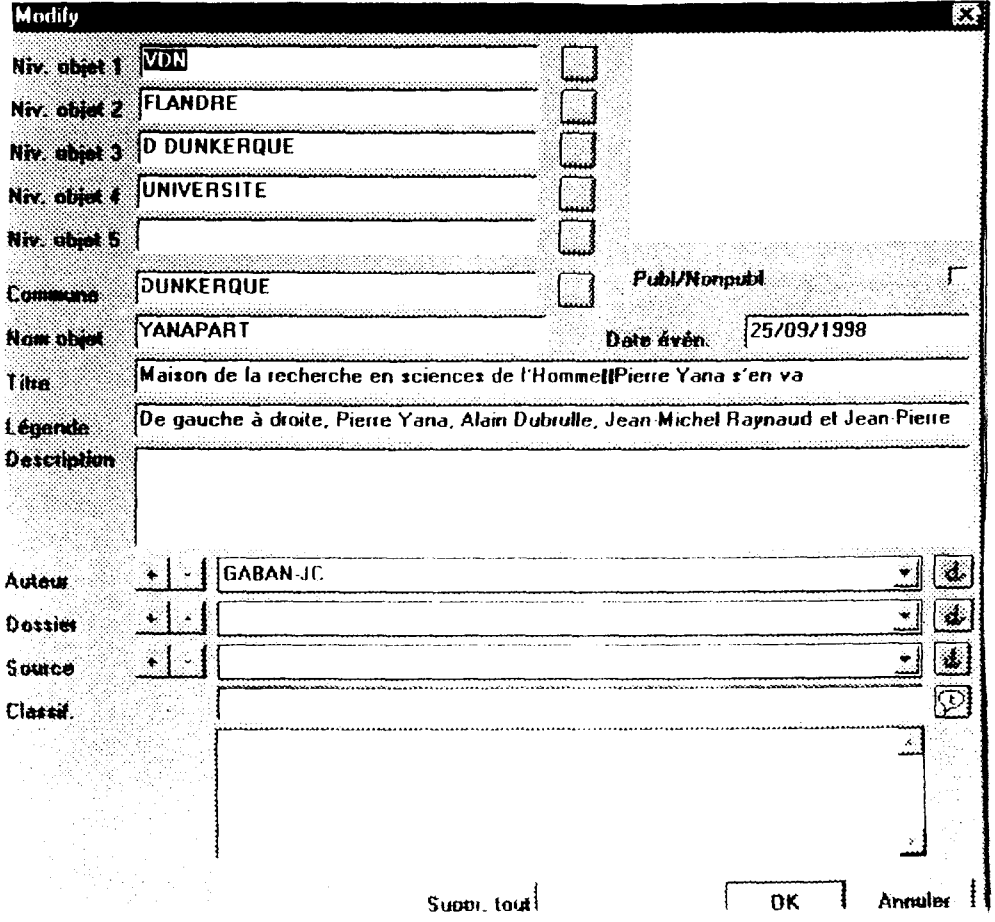

# Liste des dossiers.

Animaux Culture - Traditions - Histoire Défense Economie Environnement -Ecologie Espace Faits divers Géographie Habitat - urbanisme Insolite Loisirs Médias Monde Personnalités Population - Démographie Région Religion -Ordres Santé - Médecine Services publics - Collectivités Social Sports - Compétition Sports -Loisirs **Transports** Vie politique

Masque de requête simple sur Doc.Center.

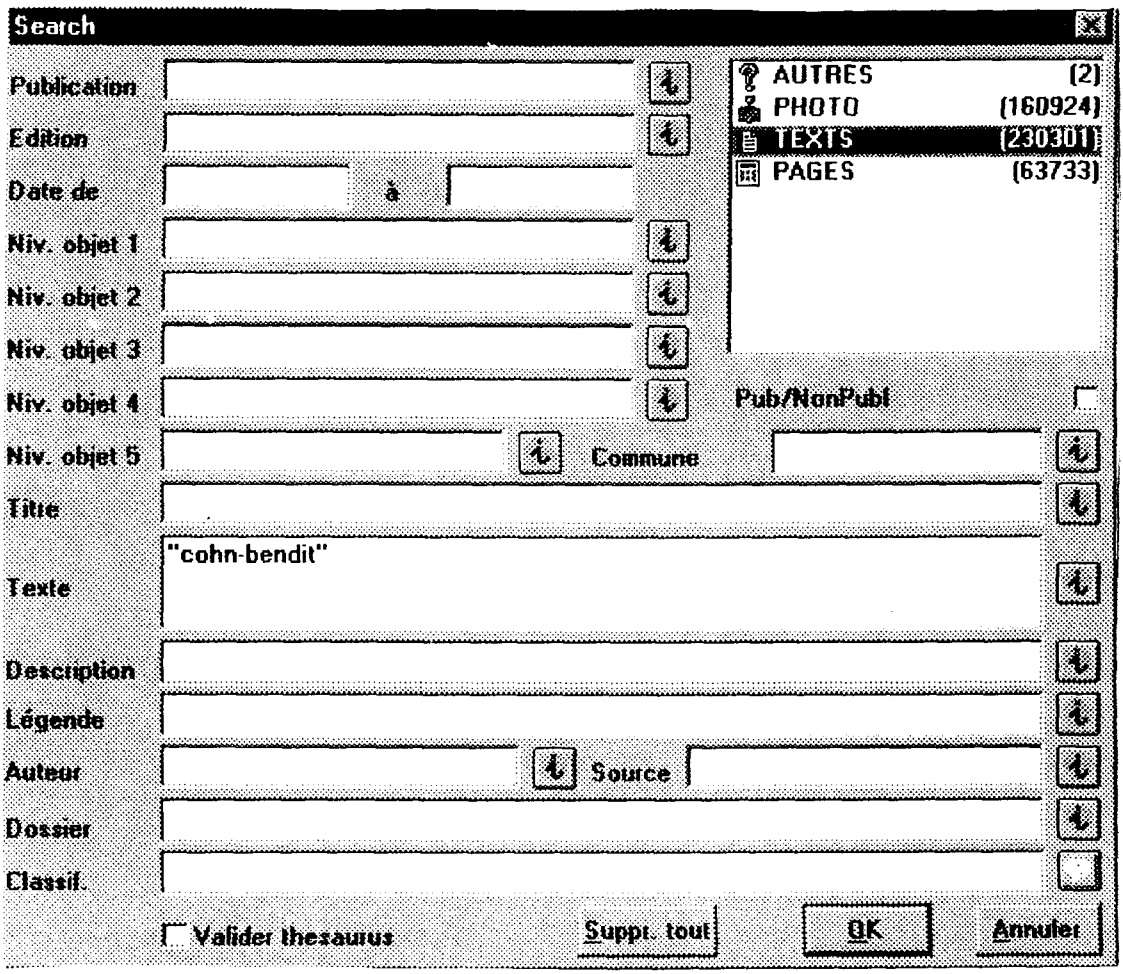

Masque de requête générale sur Doc.Center.

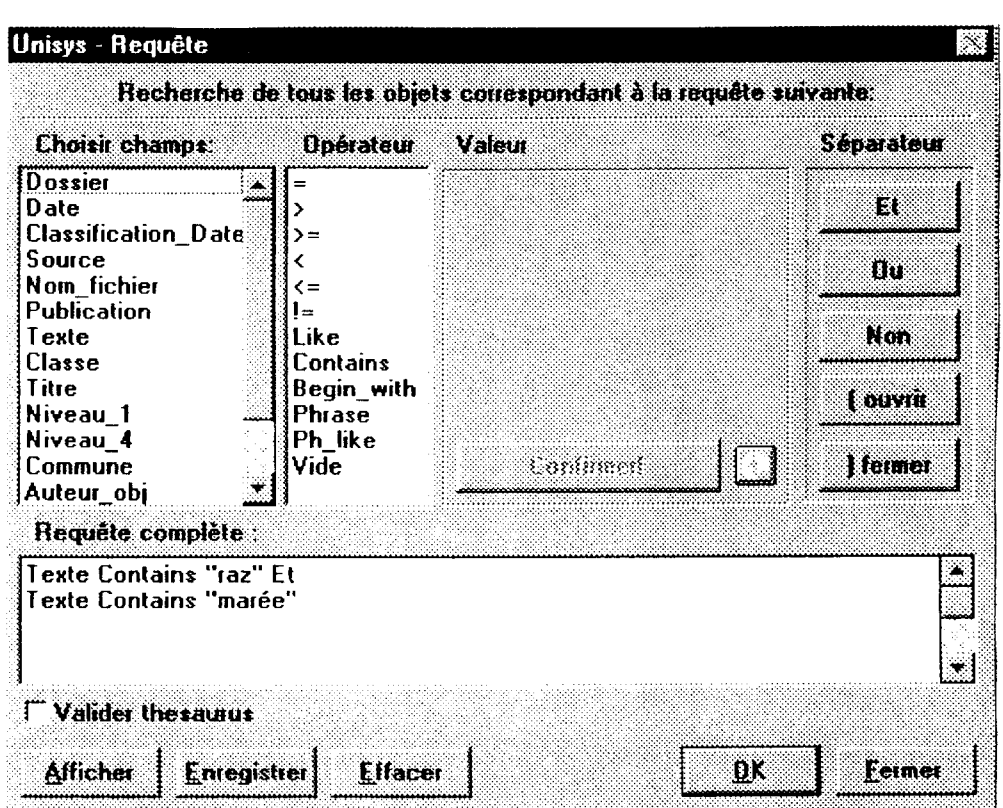

# BASE D'ENTRETIEN

Objet : action de recherche menée dans le cadre du rapport de stage.

# **ENTRETIENS**

Public visé : les personnes travaillant dans le service documentation de LA VOIX DU NORD. Aussi bien le service de jour que le service de nuit.

But des entretiens : dégager l'évolution et les changements que le système HERMES a apporté dans le travail quotidien.

Nombre d'entretiens : un entretien par personne concernée, soit 4 entretiens.

## Base d'entretiens :

#### A - Identification.

- nom, prénom
- statut exact au sein du service.

#### B - Entrée en matière.

- Depuis quelle année travaillez-vous dans le service ?
- $\overline{a}$ Quelles étaient vos tâches quotidiennes avant l'arrivée du système HERMES ?

#### <sup>C</sup> -Questions principales.

#### 1. Avant le système HERMES.

- Comment avez-vous vécu l'arrivée du système HERMES (appréhension, joie,
- Pourquoi?
- 2. La formation.
- Avez-vous eu une formation « HERMES » ?
- Si oui :
- $\rightarrow$  Quand s'est-elle déroulée ? (avant ou après son installation ?)
- $\rightarrow$  Comment s'est-elle déroulée ?

#### si non :

 $\rightarrow$  Quel genre de formation auriez-vous souhaité avoir ? (démonstration, aide, mémo, ...)

#### 3. Avec le système HERMES.

- Avez-vous rencontré des problèmes d'utilisation ? Si oui, lesquels ?
- Aujourd'hui, quelles sont vos tâches quotidiennes ?
- Quelles fonctions utilisez-vous dans le système HERMES ? (requêtes,  $\mathbf{L}^{\mathcal{A}}$ enrichissement, scanner, ...)
- Finalement, qu'est-ce que le système HERMES a changé dans votre travail ?
- Est-ce que vous avez l'impression que votre travail a été simplifié ou au contraire  $\sim$ compliqué ?
- Comment vous êtes-vous adapté à l'outil ?
- Que pensez-vous de l'outil ?

# **TRANSCRIPTION**

# Martine GUIONNET

 $\mathcal{L}^{\mathcal{L}}$ 

ENTRETIEN, Martine GUIONNET, le 11 avril 2000. Durée : 20 minutes. But de l'entretien exposé avant le début de l'enregistrement.

#### D. L : Quelles étaient vos tâches quotidiennes avant l'arrivée du système HERMES ?

M. G : On va prendre l'exemple des photos AFP. Avant l'informatisation, c'était Christian et moi qui regardions des photos sur papier,... et on faisait le choix <sup>à</sup> deux. Il y en avait énormément et il était parfois difficile de faire le choix. Donc on regardait, on les coupait, on allait les ranger et ça prenait un certain temps. Avec l'informatisation, au début avec Christian, on a continué le système papier/photocopie et après on passait sur l'informatique. Ce qui prouve bien qu'on n'avait pas encore bien intégré le système HERMES.

Et puis après comme c'est Jean-Paul Poupon qui faisait le boulot le soir, c'est lui qui s'en est occupé et il s'en sortait bien. Donc maintenant, c'est lui qui sélectionne les photos. Ça fait gagner beaucoup de temps.

J'ai l'impression moi qu'on garde beaucoup moins de photos... en informatique que ce qu'on gardait en papier. A la fois parce qu'on en reçoit moins et à la fois parce que j'ai l'impression que on en élimine beaucoup quand même.

D. L : et hormis le tri des photos, qu'est-ce qu'il <sup>y</sup> avait comme autres tâches ? M. G : il y a tout le classement photo papier qui a disparu.

C'est vrai qu'au début on flottait un peu, parce qu'il y avait moins de boulot, <sup>à</sup> la limite.

#### D. L : l'arrivée du système HERMES, tu l'as vécue comment, avec de la peur, de l'appréhension ?

M. G : c'était plutôt de l'appréhension....

D. L : comment ça s'est passé, on vous l'a imposé, on vous <sup>a</sup> prévenu ?

 $M. G:$  on nous  $T$  a imposé, on ne nous a pas demandé quel était notre cahier des charges. Pour le système HERMES, Jean-Paul et moi n'avons été formés qu'à la fonction

scanner. Ce qui fait que tout ce qui est mise en page, pose de cartons tout ca, je n'y connais rien du tout.

Et ce qu'on <sup>a</sup> eu, au niveau du scanner, ce n'était pas une formation, c'était plutôt une démonstration : on nous <sup>a</sup> dit voilà il faut faire comme ça. Et on est partis en vacances ensuite, et au bout d'un mois on avait, évidemment, complètement oublié. Donc on était très...

D. L : coincés.... ?

M <sup>G</sup> :... oui, coincés. Michel, le gars qui est parti, quand il devait scanner une photo, il se levait et faisait « pfou... ! » (Martine se lève, baisse les bras et les secoue en signe de décompression). Mais c'est vrai qu'on n'était pas à l'aise. Bon maintenant on se dit qu'il faut en faire le plus possible. Plus on en fera plus ça viendra et puis c'est pas grave. Et un peu à la fois, on a dédramatisé le truc. Mais ils nous l'ont présenté de façon .... bête et ..... infantilisante.

# D. L : si tu avais eu le choix, tu aurais aimé avoir quel genre de formation ? un mémo ou carrément des heures de formation ?

M.G : des heures, oui !

Comme on ne s'en sortait pas, j'ai appelé Philippe Caron, le rédacteur en chef, et je lui ait dit : « Philippe, on ne sait pas le faire, et euh ...ce que j'aimerais bien c'est que tu nous mettes des lignes d'essai, comme ça, on pourra s'entraîner sur divers formats ». Donc c'est ce qu'il <sup>a</sup> fait en allant voir <sup>à</sup> la tour de contrôle. Ils ont mis des lignes d'essai et là on s'est entraîné, et ça allait vachement mieux après. Ce qui prouvait qu'on avait

besoin d'entraînement, c'est tout. Et on avait l'esprit libre, parce que sur ces lignes d'essai, on savait qu'on pouvait faire des erreurs. Et donc on naviguait dans des fonctions qu'on ne nous avaient pas montrées, on se disait : tiens, si on essayait ce truc là ! On savait que ce n'était pas grave...., parce que le problème avec ça, c'est que tu es quand même dans la production et que ça sort dans un canard. Si tu fais une ânerie...., donc c'est ça qui te coinces.

D. L : donc en fait c'était plutôt un apprentissage personnel, tu cherchais et furetais partout pour apprivoiser la machine.

M. G : oui, voilà.

D. L : est-ce que vous avez rencontré des problèmes d'utilisation ?

M. G : ... je ne comprend pas bien.

D. L : hormis la peur de faire des erreurs, est-ce qu'il <sup>a</sup> d'autres problèmes ?

M. G : <sup>à</sup> part les pannes, non.

#### D. L : dues au service informatique ?

M. G : oui, c'est ça.

Et puis à la non communication, c'est toujours le même truc. Ils ne préviennent pas quand il y a une panne et c'est ça le problème d'utilisation...

Il n'y <sup>a</sup> pas de travail cohérent entre les informaticiens et les archives. Donc obligatoirement il y avait des problèmes pour nous, mais ces problèmes, eux ne les connaissant pas, ils ne pouvaient pas les prévoir dans les bécanes.

D. L : tout <sup>à</sup> l'heure, tu as dit que dans ta formation, on t'avais appris uniquement <sup>à</sup> scanner, mais est-ce que tu te sers des autres fonctions informatiques du service ? M. G : oui.

D. L : lesquelles ?

M. :... WireCenter, pour la consultation des dépêches et des photos. ...DocCenter...

#### D. L : pour l'enrichissement ou les requêtes ?

M. G : au maximum les requêtes, pour l'instant, mais je vais m'y mettre <sup>à</sup> l'enrichissement. Mais comme on est quand même peu nombreux, c'est difficile de tout intégrer.... Qu'est-ce qu'il y a comme fonctions.....?.....Word,.... je ne m'en sers pas,... WireCenter,.... un peu.

D. L : <sup>à</sup> quoi sert WireCenter ?

M. G: il <sup>y</sup> <sup>a</sup> les dépêches AFP et plusieurs dossiers. Il <sup>a</sup> été programmé pour qu'on ne recherche que les dépêches AFP sur la région du Nord, donc si on parle de Martine Aubry, on trouvera toujours un petit dossier.

Et on peut créer des nouveaux dossiers. Ca j'avais appris <sup>à</sup> le faire, il y <sup>a</sup> un moment, mais comme je ne l'ai pas fait pendant un moment, je ne me souviens plus. Mais maintenant, je crois que j'irai plus facilement essayer de le faire que qu'on on m'a appris à scanner... .Quand on m'a appris à scanner, j'aurais toucher à rien d'autre maintenant, je sais qu'on peut fermer, tout ça, donc je suis d'autant plus à l'aise.

### D. L : et finalement, tu as l'impression que ça t'a simplifié le travail ou au contraire que ça l'a compliqué ?

M. G : hum... .c'est difficile... Ca ne simplifie pas les recherches,... pour l'instant. Si on n'enrichit pas, dans quelques temps on va être bien embêtés, parce qu'on va avoir trop de trucs. Et ce que l'on <sup>a</sup> fait sur l'industrie automobile, en le mettant sur papier, ça ne me satisfait pas encore. Ca m'énerve un peu de retourner au papier, en même temps, je sais que les rédacteurs ne pourront pas.... euh.... C'est une affaire qui se mort un peu la queue : pour l'instant, ils n'ont pas tous DocCenter, donc ils nous demandent et ils ne vont pas rester à côté pour regarder tous les articles défiler à l'écran, donc on leur fait une sortie papier...

#### D. L : pour faciliter la lecture ?

M. G : oui, voilà.

A partir du moment où ils l'auront, tous seront formés, car c'est le but de Christian, et ils vont y aller. Valérie, par exemple, elle le fera, parce qu'elle a Internet chez elle, mais dans certains bureaux, ils refusent totalement parce qu'ils disent qu'ils n'ont pas le temps.

D. L : donc il faudra quand même revenir au système papier ?

M. G : oui, j'en ai l'impression. Et en même temps, ce n'ai pas satisfaisant, dans la mesure où....

D. L : dans ta mesure où on <sup>a</sup> un service Intranet ?

M. G : oui !

Alors j'essaye de chercher une astuce. Là, j'ai trouvé l'astuce du papier, mais elle ne me satisfait pas complètement.

Et en même temps, si tout le monde se met <sup>à</sup> DocCenter, c'est la mort du service. D. L : est-ce qu'il ne faudra pas quand même enrichir derrière ?

M. G : si les rédacteurs dans les bureaux détachés mettent tout de suite les bonnes étiquettes, nous on n'a plus à repasser derrière. Si ils tapent leur papier et qu'ils l'enrichissent aussi...

D. L : ils ont aussi accès <sup>à</sup> l'enrichissement ?

M. G : oui, oui !

Donc, c'est pour ça que là où je trouve que ça cafouille complètement, c'est qu'il y <sup>a</sup> des bureaux qui vont le faire, des bureaux qui ne vont pas le faire du tout, il y <sup>a</sup> des bureaux qui vont mal le faire...

Et nous, ce qu'on <sup>a</sup> perdu par rapport au système papier, c'est qu'avant on voyait toutes les éditions, quotidiennement, on regardait la collection toutes-éditions, la grosse reliée. Donc on avait une meilleure connaissance des problèmes régionaux. Si il y avait un gros fait divers, on le savait, ... on légendait les photos papier au dos... Donc on avait une bonne connaissance de la région. Depuis qu'on a HERMES, on pourrait les consulter sur l'écran,... mais, on ne le fait pas. On n'a pas... euh... on n'a pas pris ce rythme.

#### D. L : qu'est-ce qui a changé dans ton travail ?

M. G : quand on doit faire des recherches, maintenant avec HERMES, c'est quand même vachement plus rapide. Avant, il fallait prendre les collections et physiquement, c'était pas drôle et feuilleter les journaux.

Mais le problème des recherches, c'est que très souvent les journalistes posent mal les questions. Ils ne donnent pas les bons mots... .enfin... .ils donnent des mots non pertinents et ils m'ont déjà dit : « t'as qu'à mettre santé ». ils ne se rendent pas compte que santé, ça ne va pas.

Ensuite qu'est-ce qui a changé ?.... Ca s'est fait progressivement donc......

# D. L : tu as su quand même t'adapter petit <sup>à</sup> petit <sup>à</sup> l'outil ?

 $M. G: 0$ ui...

#### D. L : comment tu as fait ?

M. G : en m'y mettant un petit peu <sup>à</sup> la fois. Guy m'apprenait des trucs. Si il y <sup>a</sup> quelqu'un qui passe et qui te dit : « tiens Martine en faisant comme ça, ça va plus vite. On se file des trucs.

### D. L : donc il y <sup>a</sup> formation personnelle et réciproque, vous vous êtes échangé des astuces?

M. G : on n'a pas eu une vraie formation. Pour les employés administratifs, il n'y <sup>a</sup> pas eu une vraie formation. Christian, Joseph et Guy, qui sont journalistes, ont eu une formation, mais comme ils n'utilisent pas souvent la mise en page, ils sont un peu perdus aussi. Et

Joseph, quand il est embêté, il téléphone à sa femme. Donc c'est toujours des formations réciproques, des échanges.

#### D. L : qu'est-ce tu penses de l'outil HERMES ?

M. <sup>G</sup> : il est un peu décevant.

#### D. L : pourquoi décevant ?

M. G : parce qu'on ne nous a pas assez consulté pour le mettre au point.

#### D. L : donc vous n'avez pas participé <sup>à</sup> l'élaboration de la base de données ?

M. G : non, non, pas du tout.

Moi, je l'ai ressenti comme ça, je ne sais pas ce que te dirons les autres, mais on n'a pas du tout été consulté et voilà on nous a mis les écrans.....On nous a fait attendre ..... Mais ca a été un petit cafouillage. Et puis un jour tu te retrouves devant un écran et tu n'as pas eu vraiment une formation.

J'ai eu par exemple une formation sur le multimédia.... euh.....mais à chaque fois c'est plutôt une démonstration et non pas des formations. H y <sup>a</sup> quand même une grosse différence. On ne t'explique pas le fond du truc.

Je me souviens d'un côté anecdotique. Il y a un mec qui m'a appris <sup>à</sup> scanner, et quand ça balaye ça prend du temps, et il m'a dit tu vois pendant ce temps là, tu as le temps d'aller manger un steack-frites. J'ai rien dit parce que je trouvais ça bête.

D. L : comme si le travail humain était supplanté par ta machine ? M. G : oui.

#### D. L : est-ce que quelque part tu as l'impression que HERMES <sup>a</sup> dévalorisé ton travail ?

M. G : un peu, mais je me suis récupérée.

D. L : en faisant quoi ?

M. G : en faisant les dossiers.... parce que je sentais que là il fallait faire quelque chose.

D. L : pour ne pas être esclave de la machine ?

M. G : oui, voilà. Ce qui me bloquait au niveau de l'informatique, c'est que je voulais bien m'y mettre, mais je ne voulais pas devoir tout faire.

Le boulot que j'aimais bien et qui était un vrai boulot de documentaliste, c'est celui de recherche pour les 100 ans de la région. Là, c'est vraiment de la recherche. Dans DocCenter, je suis moins.......

D. L : donc tu restes quand même <sup>à</sup> l'ancien système ?

M.  $G$ : un peu trop... à mon avis. Mais il y a personne qui m'aide.....moi, je voudrais un petit coup de main si tu veux de gens qui s'y connaissent en informatique, pour me dire essaye comme ça. Pour qu'on s'en serve plus et plus vite. Et puis il y a des astuces... euh... comme l'idée de mettre « voir Filatriau » pour les photos. Et ça, c'est en

utilisant qu'on trouve les astuces.

D. L : vous n'avez pas encore trouvé le bon équilibre ?

M. G : oui, ... parce que tout le monde ne s'y met pas dans le service.

D. L : vous en êtes encore au stade de la découverte ?

M. G : oui,

Tu vois, Jean-Paul, il aime bien faire ces photos AFP. <sup>H</sup> y <sup>a</sup> des petits choix personnels, untel aime ça, untel préfère ça

Si les gens me demandent plus facilement les requêtes, c'est parce qu'ils savent que je vais plus vite.... il y a des trucs qu'on nous demande au téléphone ..... l'autre jour, Gérard voulait le nom de l'ancien entraîneur de l'équipe de foot de Lens, il savait le prénom : Arnold. Je lui ait dit de taper en requête « texte contient Arnold et texte contient Lens et texte contient entraîneur ». et il a trouvé.

Je me rend compte que pour les requêtes ça aide, parce que làj'ai trouvé toute seule.

D. L : finalement, chacun s'est attribué une tâche propre.

M. G : voilà

# D. L : c'est plutôt complémentaire ?

M. G : oui....

# D. L : quel est ton avis sur l'outil ?

Je me rend compte que plus on s'en sert, plus on trouve des astuces. Et que quand même il <sup>y</sup> <sup>a</sup> des trucs vachement bien, mais c'est plutôt le manque de formation et de communication qui m'ont agacé.

# **TRANSCRIPTION**

# Joseph RAGUIN

ENTRETIEN, Joseph RAGUIN, le 13 avril 2000. Durée de l'entretien : 12 minutes. But de l'entretien exposé avant le début de l'enregistrement.

### D. L : Quel était votre travail quotidien avant l'arrivée du système HERMES ?

J. R : C'était, comme c'est encore maintenant, d'abord d'analyser la presse régionale et nationale en conservant ou des éléments biographiques sur des personnalités régionales ou nationales ou internationales, pouvant-servir ensuite pourdes porfraits, des nécrologies ou tout type d'articles, en ce cas pour l'ensemble de la rédaction, ou pour les articles plus thématiques, pouvant servir, eux, à des dossiers ; toujours pour venir en aide à l'ensemble des journalistes.

#### D. L : Comment avez- vous vécu 4'arrivée du système HERMES? Avec appréhension, ...?

J. R : Non, c'était plutôt positif.

### D. L : Pourquoi?

J. R : Parce que je trouve ...... (silence).

### D. L : Ca vous <sup>a</sup> apporté de l'aide ?

J. R : Oui.

Cependant, on m'avait expliqué qu'il existait des scanners qui seraient beaucoup plus pratiques; plutôt que de découper les articles, de les classer et ensuite de les exposer au vieillissement : ils peuvent se dégrader très vite. Et il existe, je crois, des scanners où l'on reproduit les articles, un peu comme on scanne une photo, et ensuite ils rentrent directement dans le système. C'était un peu cher d'investir dans ce genre de matériel.

Mais sinon, comme je rédige aussi des papiers, j'ai trouvé que c'était un outil merveilleux. La machine <sup>à</sup> écrire, même si j'en ai une encore sur le bureau n'est plus qu'un merveilleux souvenir.

## D. L : Donc, ça vous <sup>a</sup> simplifié le travail ?

J. R : Oui, oui, ça l'a simplifié, ça l'a raecourci, ça l'a rendu plus rapide. A l'époque, les gens venaient chercher des photos, comme ils le font encore de temps en temps, mais ils venaient beaucoup plus souvent.

#### D. L : Vous avez eu une formation HERMES ?

J. R : Non, justement, une journée, seulement.

#### D. L : Ca s'est déroulé comment ?

J. R : Ca s'est bien déroulé. Mais, en une journée de formation, on n'a pas eu le temps d'approfondir grand chose. C'était juste pour connaître l'utilisation.... de répondre à une commande ou d'ouvrir une page.

## D. L : Ca <sup>a</sup> été plutôt une démonstration ?

J. R : On pratiquait un petit peu, mais c'est vrai que ça <sup>a</sup> été plutôt une démonstration.

## D. L : vous auriez aimé avoir quel genre de formation ?

J. R : Celle qu'ont eue la plupart de nos collègues, <sup>à</sup> savoir une formation d'une semaine où l'on découvrait plus profondément l'outil HERMES : comment mettre en page, comment poser un carton, comment piloter une édition.

## On l'avait demandé d'ailleurs, mais ça n'a jamais pu se faire.

## D. L : vons avez rencontré quelques problèmes d'utilisation ?

J. R : Oui, forcément sur certaines démarches.

# D. L : lesquels par exemple ?

J. R : non par pour envoyer un papier, ça s'était assez facile, une fois la commande honorée. Mais par exemple pour transférer une photo ou aller rechercher des textes....

# D. L : C'était donc des problèmes d'ordre pratique ?

J. R : Oui, techniques. Oui, des problèmes techniques, pratiques, oui.

### D. L : dans le système HERMES, vous utilisez plutôt quelle(s) fonction(s) ? Les requêtes, vous faîtes de l'enrichissement ou alors vous utilisez simplement le scanner... ?

J. R : Le scanner ou alors WireCenter que je consulte régulièrement, ou alors NewsRoom, pour la rédaction des papiers.

### D. L : Finalement, qu'est-ce qui <sup>a</sup> changé dans votre travail ? Est-ce que le système HERMES <sup>a</sup> eu un impact ou est-ce que finalement ca n'a pas changé votre façon de travailler ?

J. R : Non, pas tellement je trouve. Mais par exemple, pour la rétrospective qui est un des grands chantiers des archives chaque année, ça a facilité le travail, et pour la recherche des photos et pour la rédaction des articles. H y a une bien meilleure maîtrise de la rétrospective depuis le passage sur HERMES.

# D. L : Vous approuvez la facilité de recherche ?

J. R : De recherche, oui, et de confection. Oui, facilité d'action.

## D. L : D'adaptation ?

J. R : Oui, et de fabrication.

## D. L : Que pensez-vous de l'outil HERMES?

J. R : je le trouve très performant, mais pas assez développé, ou plutôt sous utilisé.

### D. L : Dans quel sens ?

J. R : Pour revenir <sup>à</sup> la question de tout <sup>à</sup> l'heure, si on avait eu une formation plus approfondie, je pense qu'on pourrait l'utiliser dans beaucoup plus de ses recoins.

### D. L : Vous pensez que vous en êtes encore <sup>à</sup> un stade de découverte ?

J. R :. Maintenant, on connaît bien le système.

En ce qui concerne la documentation, je crois qu'il y <sup>a</sup> encore pas mal à développer par rapport à ce système. Notamment pour l'enrichissement, je trouve que, pour l'instant, l'enrichissement est plutôt mécanique ... .. Enfin, pas très poussé, par rapport à ce qu'on peut faire comme enrichissement.

## D. L : C'est <sup>à</sup> dire ?

J. R : Pour l'enrichissement texte, il y aurait un gros travail <sup>à</sup> faire, aller chercher des dépêches AFP, les retravailler et les mettre dans HERMES par exemple.

## D. L : C'est un outil performant, mais tout le potentiel n'est pas encore exploité ?

J. R : Oui, performant, mais on peut l'utiliser encore bien plus.

## D. L : Donc, vous restez encore au système papier ?

J. R : en partie, oui. Pour cette tâche, si on avait accès aux documentations des autres journaux ou à leurs pages, ou à d'autres types de publications, ou à d'autres sources d'informations, ce serait différent.

# **TRANSCRIPTION**

# Guy DELVAUX

ENTRETIEN, Guy DELVAUX, le 12 avril 2000 Durée de l'entretien : 18 minutes. But de l'entretien exposé avant le début de l'enregistrement.

#### D. L : Quelles étaient vos tâches quotidiennes avant l'arrivée dn système HERMES ?

G. D : dans le service documentation, qui s'appelait archives <sup>à</sup> l'époque, tout se faisait physiquement. C'est à dire que les rédacteurs des 25 éditions, et de toutes les pages « I. G » concernées par le service archives à l'époque, nous demandaient des photos ou textes, documentation textes qui se trouvaient dans des fichiers bleus, dans des boîtes classées par pays, par personnalité, dans tous les grands domaines : économie, agriculture, les animaux, etc., etc. Tout ce qui pouvait être grand schéma, grand thème. Mais, c'était physique, c'est à dire qu'on collait des étiquettes, avec des indications de format et de page, ce qui donnait évidemment un travail quotidien de reclassement de photos qui avaient été tirées la veille. <sup>H</sup> fallait choisir les plus significatives dans toutes les locales, et également pour les pages nationales et internationales, que l'on rangeait par grands thèmes.

Pour ce qui me concerne, et la tâche journalistique, j'enregistrais sur disquette (DATOX) des biographies, et leur mise à jour, de personnalités politiques régionales : les députés et autres notabilités, à classer ensuite.

#### D. L : L'arrivée du système HERMES, vous l'avez vécue comment, avec de l'appréhension, de la joie..... ?

G. D : on pourrait dire normalement mais de toute façon c'était un point de non-retour, en ce qui me concerne, je l'ai très vite compris. Donc il fallait absolument rentrer tête baissée « là dedans » pour pouvoir utiliser la mécanique des doigts et la mécanique de l'esprit, dans un esprit, justement, informatique qui est finalement logique et mathématique. Encore faut-il en comprendre les détours et parfois... .une logique qui n'est pas forcément humaine, ou plutôt conçue comme un esprit humain, mais... .dans laquelle on est obligé de s'y donner sans état d'âme, parce que la machine ne répond que par oui ou par non, ou A et B. Il ne répond jamais peut-être. Donc c'est très simple.

#### D. L : Pour résumer, c'était positif ou négatif ?

G. D : plutôt positif !

Dans un premier temps, on a fonctionné, et même encore maintenant, sur deux bases. C'est <sup>à</sup> dire, d'une part tout ce qui est photo, que tu peux voir encore sur papier, que l'on scanne et que l'on envoie et .... de plus en plus donc, le temps venant et puisque  $\Gamma$ on se trouve en  $\Gamma$ an 2000.... le système a été mis en place en.... 1998..........Je suis tout <sup>à</sup> fait positif, car le cheminement des photos et des textes <sup>a</sup> été radicalement simplifié.

Reste à ce qui arrive maintenant, c'est à dire le classement de la photo. Car un classement numérique n'a rien à voir avec un classement physique, il peut y avoir évidemment un rapprochement, mais ce n'est pas tout à fait la même démarche, compte tenu que là on se retrouve devant un écran et non plus devant un carton, une boîte ou une fiche bleue où on <sup>a</sup> le choix, disons, entre <sup>10</sup> photos sous les yeux. A l'écran, on <sup>a</sup> le choix entre <sup>10</sup> ou <sup>15</sup> vignettes et <sup>à</sup> chaque fois il faut les agrandir pour visualiser la meilleure.

Mais de toute façon la base est la même : explication à fournir par le demandeur (lui poser des questions), si c'est une photo hauteur, une photo largeur, dans quel

contexte, si c'est une promenade en famille souriante, si c'est une promenade en famille sportive, si ce sont des personnes âgées actives, s'il faut illustrer une maladie ... ... tout peut arriver, ce ne sont que des exemples.

D'autre part, le processus commence <sup>à</sup> ouvrir la porte aux échanges avec d'autres journaux, par le moyen de la PQR. Mais malheureusement, on se trouve sur deux systèmes : le système HERMES, d'une part, qui est en réseau sur PC VDN, et d'autre part,  $\dots$  (et là justement ca « coince ») parce qu'ils ne sont pas compatibles,..., seul le Macintosh nous permet de nous ouvrir à l'extérieur, puisqu'on est dans un réseau fermé VOIX DU NORD -HERMES. Ce qui est déjà pas mal et augure bien de l'avenir quand le numérique sera unifié....

#### D. L : Est-ce que vous avez eu une formation ?

G. D : non pas du tout, parce que c'était un logiciel nouveau, donc la formation, on l'a obtenue par la pratique, tous. Il a fallu apprendre des manipulations. Une fois les manipulations acquises, ...parce qu'il fallait les acquérir de toutes les manières. C'est un point de passage obligé ;... .mais il faut voirla chose positivement, parce que c'est un point de passage obligé. Et lorsqu'on réalise une requête, il faut que celle-ci soit la plus rapide possible. On travaille dans un journal, et un journal, c'est quelque chose de vivant et ce n'est jamais pour après demain ou pour dans une semaine, c'est <sup>à</sup> 99% pour le soir même, donc parution, le lendemain... sauf dans le cas des pages magazine...

### D. L: Si vous aviez eu ie choix, vous auriez aimé avoir quel genre de formation ? Une aide concrète, un petit guide qui vous explique les grandes lignes....?

G. D : ah ! mais si ! Je l'ai eue par la suite ! On <sup>a</sup> eu une formation qui nous expliquait les grandes lignes.

### D. L : Comment s'est – elle déroulée cette formation ?

G. D : Mais bien !

Maintenant, on est un peu dans le « virage » avec Doc.Center, on est à la fois des chercheurs, compte tenu des requêtes que l'on peut faire et de l'aide que l'on peut apporter pour les personnes qui sont déjà formées à Doc.Center, d'une part. Et d'autre part, il est évident qu'on nous demande conseil...Et il y a une tâche toutà fait différente, c'est que l'on doit enrichir les photos parues ou indexer des textes.

Parce qu'il faut bien se dire que le « hic » de Doc.Center, c'est qu'il ne nous montre que les photos parues. Ce qui était précédemment sur papier, c'est la même chose; sauf que maintenant, les photographes commençant à être équipés avec des appareils numériques, il importe que les légendes soient aussi complètes que possibles, justement pour qu'elles ne soient pas perdues dans les 30 ou 40.000 photos existant sur le disque dur.

#### D. L : Est-ce que vous avez rencontré des problèmes d'utilisation ?

G. D : au début oui, par exemple quand il fallait « rebouter » la machine qui affichait « total error ».

Ce qui est le plus important à retenir, c'est qu'il y a trois champs possibles de recherche ; la description, la légende, le titre, que ce soit pour une photo ou du texte. Et donc, il faut bien savoir qu'on ne peut pas rechercher dans deux champs en même temps par exemple. Par le moyen de la description, il est plus aisé de trouver un texte, mais moins facile de trouver une photo, compte tenu que chaque photo n'est pas forcément enrichie en description.

Il appartient au fil du temps, <sup>à</sup> partir de l'instant où je te parle, que chaque bureau ait bien pris conscience, et j'insiste là-dessus, du fait que...on enrichit un document, ou une photo pas pour soi mais pour un ensemble !... C'est pour quelqu'un, dans l'absurde,

qui ne connaît pas grand chose à Doc.Center, mais qui sait simplement réaliser une requête.

Il faut que ce soit rapide, complet, concis. Et moi, j'estime par exemple que mettre le mot *personnalités*, quand on se retrouve devant 30.000 personnalités, ce n'est pas assez précis ..... Il faut rentrer plusieurs données. Même chose en Economie, ou en Agriculture ; la moisson et les transgéniques, ça, ce sont des choses précises que l'on pourrait mettre dans des chapitres. H faut voir les choses un peu différemment compte tenu que le classement numérique donne tout, et le plus large possible. Donc plus on donne de précisions et plus évidemment on a une requête précise. Mais ça se passe à la base et à mon avis, le service archives - documentation, je continue à l'appeler *archives* un peu puisqu'on est encore en pleine mutation et qu'on travaille à la fois sur la richesse de l'ancien, sur papier, et également sur le moderne, que l'on appelle le numérique.

Il y <sup>a</sup> des failles, encore maintenant, puisqu'il n'est pas conçu véritablement de manière journalistique, la documentation étant un large problème : il y a la documentation en bibliothèque, la documentation dans les entreprises. La documentation, d'un journal, doit être spécifique, la plus complète possible et la plus claire possible, justement pour qu'on puisse chercher et trouver très rapidement. Car les demandes à 99%, je le répète, sont pour tout de suite.

D. L : Et finalement, aujourd'hui, quelles sont vos tâches quotidiennes ?

G. D ; mes tâches quotidiennes actuellement, c'est de répondre aux demandes les plus diverses dont celles des lecteurs......Mais on se retrouve encore dans une période charnière, pour, à mon avis un moment qui va durer autour de trois années, pendant lesquelles il faut que les personnes, les journalistes, les photographes et les bureaux détachés, s'adaptent à l'outil, que nous même nous sachions leur donner conseil et les orienter.

Maintenant, chacun gère sa locale comme il le faut, sans oublier que lorsque dans une édition comme Valenciennes, où il y <sup>a</sup> le site Toyota, comme dans Douvrin où il y <sup>a</sup> la Française de Mécanique, ou Douai où il y a Renault, les localiers doivent faire très attention à retenir que c'est utilisable pour les pages région et les pages toutes, donc les pages communes ; ils doivent faire attention à ne pas oublier de mettre la ville de référence, Douai par exemple. Si on met Renault, quand on va « chercher », on va trouver Renault au plan national, on ne va pas savoir si c'est Renault-Douai.

Ca peut paraître un détail, mais il est évident qu'au bout de deux ans, on se rend compte que c'est énorme, et quece point de détail devient extrêmement important. A la base, il faut que l'on soit bien d'accord sur les mots clés <sup>à</sup> introduire et qu'ils soient communs à tous. Il faut que l'on sache, parmi les personnes qui enrichissent - que ce soit dans les locales ou au desk - qu'il y existe un tronc minimum commun à tout le monde, pour que justement les mots clés soient utilisables par la majorité.

#### D. L :Personnellement, vous utilisez quelles fonctions dans le système HERMES ? Vous faîtes des requête», de l'enrichissement, vous utilisez le scanner... ?

G. D : actuellement, je fais les deux <sup>à</sup> la fois : je fais du scanner parce que j'envoie des commandes le plus souvent thématiques pour ce qui est des bureaux détachés, du genre : la pauvreté, l'enfance malheureuse, la santé, des sujets évidemment qui ne se trouvent pas dans les locales, par exemple, pour illustrer un hôpital ou une prévention de maladie, on fait appel <sup>à</sup> nous pour ce genre de photos, je répète, le plus souvent thématiques. Mais également, et là, on utilise encore l'archivage ancien. Pour trouver le portrait d'un maire, qui n'est plus maire depuis 10 ans, on utilisera les photos papier anciennes.

Gomme Doc.Center ne conserve que les photos parues, il faudrait peut-être prévoir, lorsqu'il y a des pages magazine thématiques, de tout ranger, pour que ces pages un an plus tard, voire 6 mois plus tard........ Je prends le cas de la violence à l'école, dans lequel les photos sont difficiles <sup>à</sup> illustrer, il faudrait que chacun sache indiquer « violence à l'école », précisément, et non pas « enseignement, éducation, violence », il faut que ce soit le plus concis possible. <sup>11</sup> faut être rapide tout en étant précis.

# $D. L:$  vous avez l'impression que votre travail a été simplifié ou au contraire 0empliqué ?

G. D : les deux.

#### D. L : Pourquoi?

G. D : Cela paraît paradoxal. Il <sup>a</sup> été simplifié dans le sens des manœuvres. Depuis deux ans, le résultat est immédiat Mon travail n'est pas forcément plus compliqué, il est autre, il est différent et au bout de quelque temps on s'aperçoit que l'écran nous sert d'interlocuteur, qu'il est froid. Et que s'il faut une photo hauteur alors qu'on a qu'une photo largeur, c'est là qu'apparaît le manque de souplesse. On se dit que la technique prend le pas sur une réflexion purement rédactionnelle.

#### D. L : vous vous êtes adapté comment <sup>à</sup> cet outil ?

G. D ; je me suis adapté à partir du moment où on a pu transférer le système Doc.Center des photos dans le système HERMES, c'est là où l'on gagne énormément de temps. On peut transférer des photos que l'on possède dans Doc.Center, directement dans une messagerie, à utiliser ensuite dans les bureaux détachés, même chose pour le desk.

Mais ça, c'est surtout valable pour les personnalités. Pour les thèmes, ça commence à devenir performant.

#### D<sub>r</sub> L : donc, vous vous êtes adapté à force de pratiquer ?

G. D : je me suis adapté compte tenu de la fréquence des demandes similaires,

thématiques (alcool, drogue, dépression, etc.). Il y a aussi les bouche-trous.

#### D. L : ce qui veut dire ?

G. D : ce qui veut dire Par exemple, les localiers veulent illustrer le programme d'un week-end, ils disent « tiens, t'as pas quelqu'un qui joue à la pétanque », évidemment ils ne vont pas écrire 30 lignes sur ce concours de pétanque, mais ils veulent, dans un ensemble, une illustration visuelle qui attire l'œil du lecteur.

#### D. L : Pour terminer, quel est votre avis sur l'outil HERMES ?

G. D : l'outil est encore trop logique et mathématique, alors que la rédaction, sauf pour

certains papiers, demande une bonne dose d'imagination.

Là Doc.Center n'est pas encore prêt, compte tenu de son fonds de richesse <sup>à</sup> apporter. Le petit « plus » qui ferait de trouver une photo originale et justement c'est là où la méthode peut donner par la suite un large éventail de choix, et donc un large éventail d'initiatives, de mises en page et d'éclairages photos sur un sujet bien précis, notamment sur les pages magazine.

### D. L : donc vous pensez que l'outil est performant mais qu'il n'y <sup>a</sup> pas encore de juste équilibre ?

G. D : voilà, c'est un outil très performant qui est utilisé pour la première fois dans le domaine de la presse en France. Il est évident que le services, au sein de la VOIX DU NORD, sert de test « grandeur », à adapter en fonction de la demande. Et la demande, c'est quoi pour nous ? Ce sont les rédacteurs. Et dans le service, nous savons très bien ce qu'ils recherchent. Ce sont toujours des choses très précises et là Doc.Center n'est pas toujours prêt II est vrai aussi que la photo idéale pour un article existe rarement. Mais on tend <sup>à</sup> s'en approcher au mieux et <sup>à</sup> conseiller.

Au fil du temps, tout va forcément s'améliorer. Puisque tout sera numérique, il appartiendra à ceux qui sont à la source de la photo ou à la source de l'information de savoir mettre en place un classement personnel.... mais aussi utilisable pour tous ! Là réside la difficulté !

# **TRANSCRITION**

# Jean-Paul POUPON

ENTRETIEN, Jean-Paul POUPON, le 16 avril 2000.

Durée de l'entretien :

But de l'entretien exposé avant le début de l'enregistrement.

(Beaucoup d'interruptions qui parasitent la continuité de la retranscription.

# D. L ; Quelles étaient vos tâches quotidiennes avant l'arrivée du système HERMES ?

JP. <sup>P</sup> : Avant l'arrivée du système HERMES ?

Je recevais déjà beaucoup plus de diapos VOIX DU NORD, de diapos d'agences aussi, telles les agences SYPA, des diapos AFP aussi. Et donc ça a été, au fur et à mesure, un petit moins fréquent comme réception ici, en ce qui me concerne, dans la diapo, puisque je m'occupe uniquement des diapos. Ca c'est une chose.

Maintenant, ce qu'on reçoit ici, tu vois ce que donnent les photographes, du moins ceux de Lille, puisque maintenant tout ce qui est diapo aussi mais en locale, reste en locale et est stocké et archivé en locale. Donc, quand on a besoin de quelque chose <sup>à</sup> Lille, il faut réussir à joindre le photographe ou quelqu'un qui va pourrait être capable de donner les diapos ou les illustrations. Plus rien ne nous revient.

# D. L : Comment avez-vous vécu l'arrivée du système HERMES ? C'était plutôt de l'enthousiasme, de l'appréhension, ...

JP. P : Oh, de l'appréhension, non.... De l'enthousiasme, peut-être pas forcément, mais de l'appréhension, non.

D. L : Mais pas d'enthousiasme non plus ?

JP. <sup>P</sup> : Il y <sup>a</sup> un peu moins de souplesse disons.

D. L : Pourquoi?

 $JP. P. C'est un système qui implique beaucoup de simplifications et de rationalisation. Et$ il n'implique pas toujours l'homme dans le choix, dans la forme, dans la structure. C'est un système très précis auquel on est obligé de s'habituer.

D. L : Est-ce que vous avez eu une formation ?

JP. P : Non.

## D. L : Vous auriez aimé avoir quel genre de formation ? Une démonstration, un guide qui explique les manipulations principales, ...?

JP. P : Ca, ça aurait pu se faire, mais je crois qu'on n'en a pas eu. Et en plus, ce serait plutôt pour les journalistes, moi je ne suis pas journaliste.... (interruption).

Donc Doc.Center, c'est aussi un outil de simplification qui court-circuite et qui fait sauter les étapes. Tout peut être en ligne, et on peut se passer de certaines choses.

## D. L : Quelles sont les fonctions que vous utilisez dans le système HERMES ?

JP. P : en ce qui me concerne, c'est Doc.Center. J'y mets quotidiennement des photos AFP.... (interruption).

# D. L : Donc, quelle(s) fonction(s) ? L'enrichissement ?

JP. P : oui, l'enrichissement.

H. L : Est-ce que vous avez déjà rencontré des problèmes d'utilisation ?

JP. P : oui, avec ce que tout le monde craignait à l'époque, c'est à dire le bogue de l'an 2000. Mais en fait, il n'y <sup>a</sup> pas eu de problème <sup>à</sup> la date 00.

Par contre, pendant les mois d'octobre et novembre 99, il y a bien eu <sup>3</sup> semaines de photos perdues. D'ailleurs, je ne sais même pas pourquoi elles ont été perdues. Mais là, c'est un problème beaucoup plus technique : question de mémoire, de disque dur, ...Mais tout ça sort un petit peu de mon travail, car je ne suis pas informaticien. Dans l'entreprise, on <sup>a</sup> quand même perdu une centaine de photos. D'un écran, je compose « ALT + F5 »

pour mettre ces photos en mémoire. Et là, il se trouve qu'elles n'étaient pas enregistrées, ni mémorisées.... (interruption).

## D. L : Est-ce que vous avez l'impression que votre travail <sup>a</sup> été simplifié ou au contraire compliqué ?

JP. P : simplifié !

#### D. L : Pourquoi?

JP.P : D'une part, je ne range plus ce qui est matériel et physique. Tout est virtuel, tout est numérique. C'est beaucoup plus rapide, il n'y <sup>a</sup> plus de déplacement de photos : ouvrir une boîte, sortir la boîte, ranger le dossier, remettre le dossier.

#### D. L : Que pensez-vous de l'outil HERMES ?

JP. P : je trouve que Doc.Center est un outil performant Mais c'est aussi frustrant quelque part.

#### D. L : Pourquoi frustrant ?

JP. P : parce que la tâche qui m'était incombée depuis 1985 commence, justement, à glisser vers toutes ces simplifications. J'ai l'impression que c'est une machine qui est en train de consommer mon travail.

#### D. L : Donc, ce qui a changé dans votre travail, c'est la rapidité ?

JP.P : la rapidité, oui ! La sécurité aussi.

Quelque part, Doc.Center sécurise ce qui est stocké. Néanmoins, vue la quantité de photos, je me demande s'il ne faudra pas parvenir à évacuer des photos. Par exemple, si on a 10,50 ou 100 photos à regarder, c'est possible, mais si on arrive à 1000 ou 10.000 photos. Techniquement, on ne peut pas visionner 1000 photos comme ça. H faudrait que ce soit simplifié.

Evidemment, c'est la tâche de la légende : les mots clés que j'apporte pour enrichir ces photos. Je n'en rajoute pas trop, seulement dans le cas où c'est complexe. Quand il y <sup>a</sup> des légendes exprimées en anglo-saxon, il faut faire attention, car il faut les transcrire en français. Si on prend l'exemple du président de la Géorgie en Russie, en anglais, ils écrivent « Shevardnadze », avec un S, alors qu'en France, on l'écrit avec un C. Rien qu'un petit détail comme ça, si la personne n'est pas au courant, elle pourra chercher longtemps le nom du président. C'est pour ca qu'il est très important de faire une bonne légende, sans en mettre de trop mais en mettant des termes précis.

Imaginons que tu ne connais pas le nom de ce président ; dans la mesure où tu as apporté des précisions en mettant POLITIQUE GEORGIE RUSSIE PRESIDENT, ça se regroupe et on retrouve ainsi le nom du président. Donc il est important d'ajouter des mots clés supplémentaires, autres que le nom du personnage.

Par exemple, quand on a une affaire comme celle de Grégory Villemin, tout le monde n'a pas en mémoire le nom des personnes qui étaient impliquées dans cette affaire. En regroupant avec des mots clés, on peut tout recentrer et faire rejaillir le tout. Donc dans certains cas, il vaut mieux en rajouter un petit peu quand même, mais pas trop non plus. Il faut trouver un juste milieu, (interruption).

...Ca rappelle un peu ce qu'on faisait dans le temps avec les photos VDN quand on faisait les légendes, mais c'était manuel. C'était plus long. Il fallait retrouver la photo dans les collections, lire l'article, mettre le nom, prendre le tampon, mettre la date. Aujourd'hui, c'est plus rapide.

Mais il faut un travail de concertation général, pour que se soit réellement performant.

Ca a changé quand même un certain nombre de choses.

D. L : Quel genre de choses ?

JP. P : pour les photos couleur, je recevais une pile de photos VDN. J'avais aussi les paquets de photos SYGMA, SYPA et l'AFP qui n'envoie plus les photos sous forme de diapos, maintenant, c'est sur le « fil » : je fais « ALT F5 » et les photos sont sauvegardées.

Les tâches sont allégées, simplifiées.

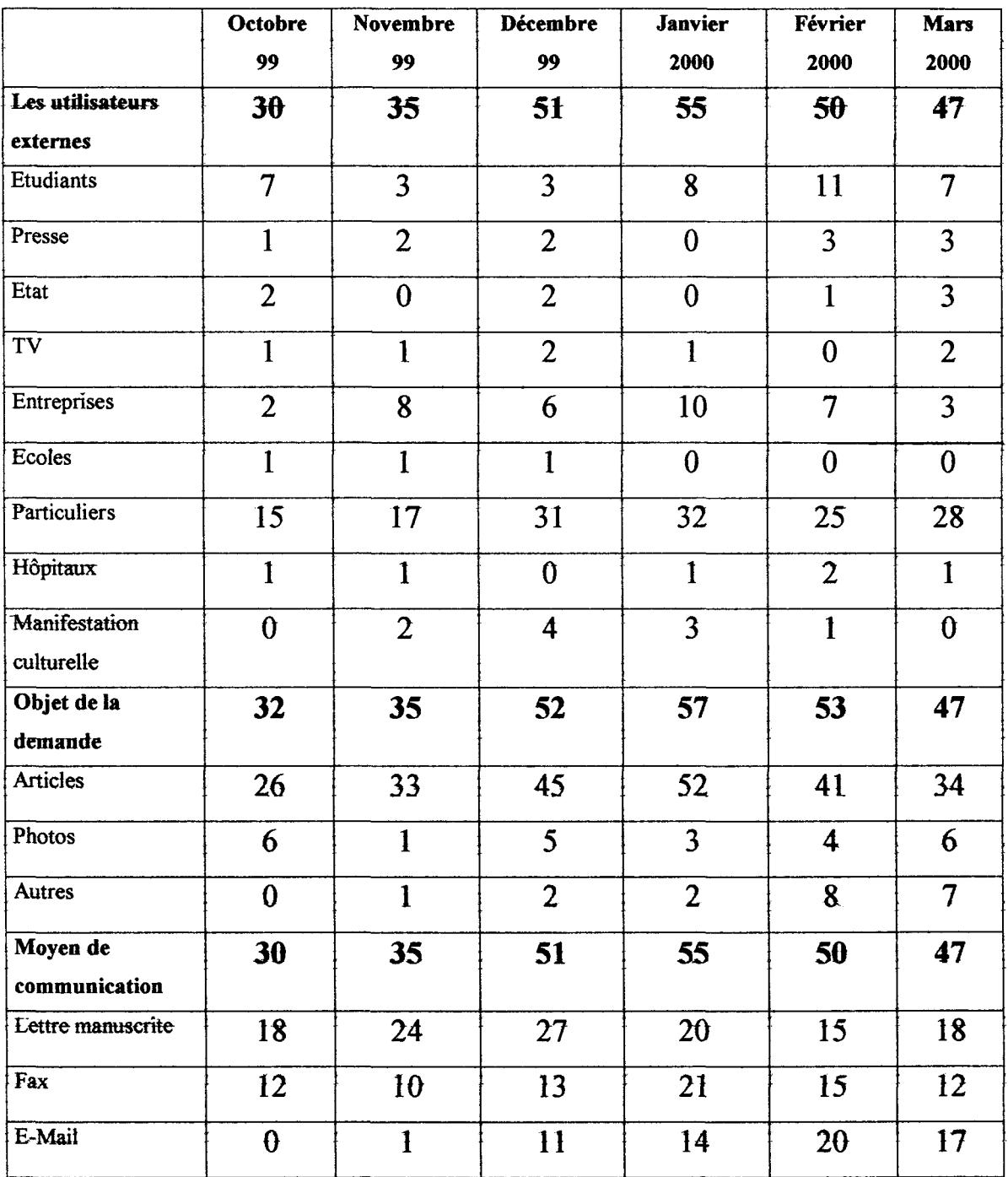